EFIS Training Manual -- 2020

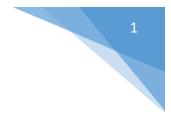

# Educational Facilities Information System (EFIS)

# Training Manual for Districts 2020

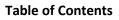

| 1 | Introduction                          | 4  |
|---|---------------------------------------|----|
| 2 | Browsers                              | 4  |
| 3 | Access to EFIS – Single Sign-on (SSO) | 4  |
| 4 | FISH Module                           | 10 |
|   | Search Facility                       | 10 |
|   | Add a Facility                        | 12 |
|   | Edit Shelter Info                     | 15 |
|   | Search Parcel                         | 16 |
|   | Add Parcel                            |    |
|   | Search Building                       | 19 |
|   | Add Building                          | 20 |
|   | Search Room                           | 22 |
|   | View COFTE                            | 23 |
| 5 | Five Year Survey Module               | 24 |
|   | Facility List Planning Tool           | 24 |
|   | Add Facility Lists                    | 25 |
|   | View Facility Lists                   | 26 |
|   | Create a Whole New Survey             | 27 |
|   | Submitted Project Priority Lists      | 29 |
|   | Create a Project Priority List        |    |
| 6 | Project Tracking Module               |    |
|   | Create New Project                    |    |
|   | View Projects                         |    |
|   | Manage Persons                        |    |
|   | Manage Firms                          |    |
|   | Manage Internal Reviewers             |    |
| 7 | Five Year Work Plan Module            | 40 |
|   | Revenue                               | 41 |
|   | Project Schedules                     |    |
|   | -<br>Tracking                         |    |
|   | Planning                              |    |

| Long Range Planning    | 43 |
|------------------------|----|
| Local Governments      | 44 |
| Check/Submit Work Plan | 44 |

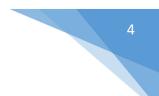

# 1 Introduction

The Educational Facilities Information System (EFIS) training manual is available to all school districts and is intended to provide users with an understanding of how to use the new application.

# 2 Browsers

The browsers which are supported by EFIS include Chrome, Firefox and IE Explorer. Chrome is the preferred browser, followed by Firefox and IE. Mobile devices are also supported; Safari, Android and Google with current operating systems.

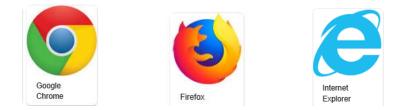

# 3 Access to EFIS – Single Sign-on (SSO)

 Prior to using the new EFIS system, you must be authorized in the Florida Department of Education Single Sign-On(SSO) System. This authorization is accomplished within each district by the District SSO Administrator. Prior to accessing the new system, you will need to contact your District SSO administrator and request the appropriate access that will be required for your EFIS work functions. All users will require the user role, along with an authorization role for each module that needs read or write access: FISH, Survey, Work Plan and Project Tracking.

For example, if an EFIS user only needs access to the FISH Module, the required roles would be user and Fishread or Fishwrite roles. Additional module roles may be added as needed and you may specify any combination of module write or read roles. The module roles for districts are Fishwrite or Fishread, Surveywrite or Surveyread, Workplanwrite or Workplanread, Projecttrackingwrite or Projecttrackingread.

After you have been authorized with the appropriate roles in the SSO system, you will be able to access the new EFIS system starting January 27<sup>th</sup> using the FLDOE SSO URL below.

2. Go to: <u>https://portal.fldoesso.org/</u>Please refer to the "Signing into the Single Sign-On (SSO) Quick Reference Guide for Educators" for further guidance as needed.

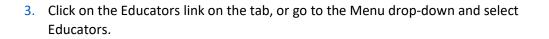

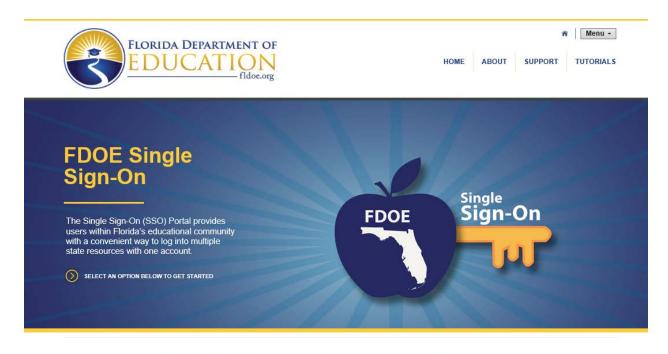

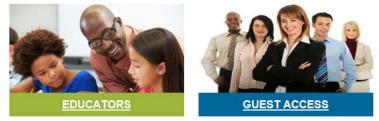

- FLORIDA DEPARTMENT OF Single Sign-On DUCAI ON Sign in with one of these accounts SSO Hosted Users Florida Department of Education Alachua County School District B Baker County School District B Bradford County School District B Brevard County School District B Broward County School District Charlotte County School District С Citrus County School District
- 4. If your district account is Federated, your organization will be in the organization list, otherwise your district is Hosted.

- 5. If your district is Federated select your district and sign in with your district username and password.
- 6. If your district is Hosted. Please use the Hosted tab and sign in using the provided username and password to sign in to SSO.

7. Click Sign In.

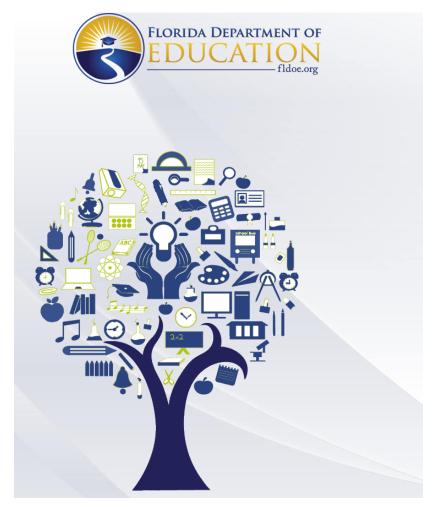

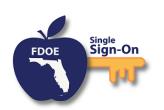

#### Enter your username and password

| 2500-district.efis@nowhere.com |
|--------------------------------|
|                                |

7

Sign

Forgot Password

Back To Account Selection | Account Selection Help

If you are having trouble signing in please contact your district or college support. SSO support is also avaliable via the links below.

Home Privacy Support

8. Users will be directed to the SSO Page reflecting the applications that you are authorized to access displayed as tiles:

| FLORIDA E     | PEPARTMENT OF<br>CATION<br>fildoe.org HOME ABOUT TUTORIALS SUPPORT                                                               |
|---------------|----------------------------------------------------------------------------------------------------|
| Home          |                                                                                                    |
| MENU          |                                                                                                    |
| My Resources  | Welcome Gar Schafer                                                                                                    |
| Reports       | The resources below are available for your use based on your role and permissions. To access the resource, click the tile below: |
| Announcements | CLASS SIZE CPALMS DQ2 EDUCATION<br>FACILITIES<br>INFORMATION                                                                     |
|               | FLORIDA SCHOOL<br>LEADERS                                                                                                    |

9. Select the EFIS tile, you will arrive at the EFIS Dashboard homepage displayed below. If you cannot see the EFIS tile, you are not authorized to access the EFIS system.

| EFIS Training Manual 20 | 020<br>EPARTMENT OF<br>CATION<br>fldoe.org                                                                                                    |                                                                   |                                                                                                    |                                                                                                    | 2500-admin.efis@nowhere.                                                                                                    | com   <u>Logout</u> | 9 |
|-------------------------|----------------------------------------------------------------------------------------------------|-------------------------------------------------------------------|----------------------------------------------------------------------------------------------------|----------------------------------------------------------------------------------------------------|----------------------------------------------------------------------------------------------------|---------------------|---|
| HOME FIS                | SH FIVE YEAR SURVEY                                                                                                    | FIVE YEAR WORK PLAN                                               | FLORIDA C                                                                                                    | OLLEGES                                                                                                    | PROJECT TRACKING                                                                                                    | REPORTS             | _ |
|                         |                                                                                                    |                                                                   |                                                                                                    | ational F                                                                                                    | acilities Informatio                                                                                                    | n System            | • |
|                         |                                                                                                    | Announcem                                                         |                                                                                                    |                                                                                                    |                                                                                                    |                     |   |
|                         | FTES                                                                                                    |                                                                   |                                                                                                    | SURVEY                                                                                                    |                                                                                                    |                     |   |
|                         | Upcoming, this week                                                                                                    |                                                                   |                                                                                                    |                                                                                                    | ware of expiration dates<br>SEE EXPIRATION DATES                                                                                                    |                     |   |
|                         | PLEASE CHECK ANY                                                                                                    | ,                                                                 |                                                                                                    | NEW MESS                                                                                                    | AGE(S)                                                                                                    |                     |   |
|                         | PPLs in progress                                                                                                    |                                                                   |                                                                                                    | Click here t                                                                                                    | o read messages                                                                                                    |                     |   |
|                         | LINKS                                                                                                    |                                                                   | FREQUENT                                                                                                    | LY USED FOR                                                                                                    | RMS                                                                                                    |                     |   |
|                         | Educational Facilities<br>SREF & The Florida E<br>Fixed Capital Outlay<br>Public Schools/Distri<br>References & Specia<br>International Code Cr<br>Capital Outlay FTE (C | <u>Building Code</u><br><u>cts</u><br>I <u>Programs</u><br>puncil | FCO 564 PL<br>FCO 564 FL<br>FCO 564 FL<br>FCO 352 Er<br>FCO 442 im<br>FCO 442 DD<br>PECO Onlin<br>Bond Sale I<br>2018-2019 J | ablic School C<br>orida College:<br>orida College:<br>ncumbrance A<br>structions on<br>aw Request<br>ne Disbursem<br>Resolution for | ost of Construction<br>lost of Construction instruct<br>a Cost of Construction<br>s Cost of Construction instru-<br>uthorization Request<br>how to complete a Draw Red<br>ent Request Manual<br>Florida Colleges<br>ent Survey Information<br>Istruction | uction              |   |

- 10. The EFIS tabs are displayed across the top of the screen, authorized modules may be accessed by selecting the modules by tab such as FISH, FIVE YEAR SURVEY, FIVE YEAR WORK PLAN, PROJECT TRACKING OR REPORTS
- 11. SSO sign on issues should first be directed to your district help desk, and then the FLDOE IEN Help Desk, and then level 2 support:

**Service Center** Toll-free 1-855-814-2876 IENHELP@fldoe.org Weekdays 7:00 AM to 6:00 PM (EST)

Level 2 support:

| NAME                            | URL | PHONE            | EMAIL               |
|---------------------------------|-----|------------------|---------------------|
| Florida Department of Education |     | 850-245-<br>9776 | fldoe-sso@fldoe.org |

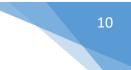

# 4 FISH Module

#### Search Facility

Users can search for a single facility or multiple facilities, and add/edit the data at the facility, parcel, building and room levels via the navigation tab.

- 1. From the FISH drop down, select **Search Facility.** Click **Search**. A list of facilities will display in a grid.
- 2. If using the Admin user ID, select the Organization. Click **Search**.

|                              |             |             |             |                                    | SEARCH         | FACILI       |                                    | lucational Fa | icilities Info | rmation      | Syste |
|------------------------------|-------------|-------------|-------------|------------------------------------|----------------|--------------|------------------------------------|---------------|----------------|--------------|-------|
| Org                          | janization  | 6 - BF      | ROWARD COU  | NTY SCHOOL DISTRICT                |                | Facility Nur | mber                               |               |                |              |       |
| Facility Name<br>Primary Use |             |             |             |                                    | Facility Suf   | fix          | None - None                        |               | Ŧ              |              |       |
|                              |             |             |             |                                    | Capital Outlay |              | None - None                        |               | *              |              |       |
| Rec                          | cord Status | Active      |             | v                                  |                | İ            |                                    |               |                |              |       |
| -                            | Number      |             |             | Name                               | SEARC          | H CLEAR      | o                                  | rganization   |                | Facility Rep | port  |
|                              | 1           | DEERFIELD B | EACH ELEMEN | TARY                               |                |              | 6 - BROWARD COUNTY SCHOOL DISTRICT |               |                | Facility Rep | ort   |
|                              | 2           | POMPANO B   | EACH MIDDLE |                                    |                |              | 6 - BROWARD COUNTY SCHOOL DISTRICT |               |                | Facility Rep | ort   |
| 3 OAKLAND PARK ELEMENTARY    |             |             |             | 6 - BROWARD COUNTY SCHOOL DISTRICT |                | STRICT       | Facility Rep                       | ort           |                |              |       |

- 3. Select a facility or facilities by checking the box(es) next to it.
- 4. Click **Edit Facility** at the bottom left of the screen. This loads all pertinent data for use in the navigation tabs (MSID, Facility, Parcel, Building and Room).

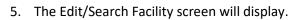

| ORGANIZATION                                                                                                    |                                                                                                    | EARCH FACILITY -                                                                                                    | BUILDING: 20   ROOM:                                                                                                    |
|----------------------------------------------------------------------------------------------------|----------------------------------------------------------------------------------------------------|----------------------------------------------------------------------------------------------------|----------------------------------------------------------------------------------------------------|
| MSID<br>Current Facility                                                                                                    | FACILITY PARCEL BUILDI                                                                                 | NG ROOM FAC                                                                                                    | CILITY FINISH                                                                                                    |
| Organization<br>Facility Name<br>Facility Number<br>Student Stations<br>Facility Capacity<br>Under Construction?<br>Contract Issued | 6 - BROWARD COUNTY SCHOOL DISTRICT<br>DEERFIELD BEACH ELEMENTARY<br>1<br>725<br>683<br>○ Yes ♥ No<br>↓ | Facility Suffix<br>Primary Use<br>Capital Outlay<br>Minimum Grade<br>Maximum Grade<br>Hurricane Shelter?<br>DOE Validation | A - STANDARD SCHOOL ▼<br>1 - VACANT ▼<br>1 - SCHOOL RECOMMENDED FOR CO ▼<br>PK - PRE-K E S E ▼<br>PK - PRE-K E S E ▼<br>W Yes No |
| Survey<br>Add Comments                                                                                                    | Select Survey V OR V Not survey re                                                                     | ecommended OR previous EFIS system<br>Commen<br>Comment about not survey                                                   | it User Date                                                                                                    |

- 6. Edit the data and click **Save**.
- 7. Users can navigate by either using the **Continue** button at bottom right or the navigation tab bar at the top:

| MSID FACILITY | PARCEL | BUILDING | ROOM | FACILITY FINISH |
|---------------|--------|----------|------|-----------------|
|---------------|--------|----------|------|-----------------|

#### Add a Facility

Users can add a new facility and all of its data.

- 1. This scenario assumes a parcel is available to associate with the facility.
- 2. From the FISH drop down, select **Add Facility**. The MSID screen displays.
- 3. Click **Show Available**.
- 4. From the left-hand column, select an MSID to be associated with the new facility. The new MSID will display in the right-hand column.
- 5. Click **Continue** at the bottom right. The Facility screen displays.

| MSID                                                                                                    | FACILITY                                 | PARCEL                 | BUILDING                    | ROOM                                                                                                    | FACILITY FINISH                                                                                                    |             |
|----------------------------------------------------------------------------------------------------|------------------------------------------|------------------------|-----------------------------|----------------------------------------------------------------------------------------------------|----------------------------------------------------------------------------------------------------|-------------|
|                                                                                                    |                                          |                        |                             |                                                                                                    |                                                                                                    |             |
| Organization<br>Facility Name<br>Facility Number<br>Student Stations<br>Facility Capacity<br>Under Construction<br>Contract Issued | New Browa<br>101                         | COUNTY SCHOOL DIS      | TRICT                       | Facility Suffix<br>Primary Use<br>Capital Outlay<br>Minimum Grade<br>Maximum Grade<br>Hurricane Shelter?<br>DOE Validation | A - STANDARD SCHOOL<br>1 - VACANT<br>1 - SCHOOL RECOMMENDED FOR CO<br>PK - PRE-K E S E<br>PK - PRE-K E S E<br>PK - PRE-K E S E<br>Yes No | v<br>v<br>v |
| Survey<br>Add Comments                                                                                                    | Select S<br>Comment is re<br>recommended | quired when not survey | ✓ Not survey recommendation | ded OR previous EFIS                                                                                                    | system survey Version                                                                                                    |             |
|                                                                                                    |                                          |                        | RESET                       | CONTINUE                                                                                                    |                                                                                                    |             |

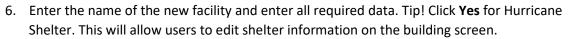

7. Click **Continue**. The Parcel screen displays.

| М         | ISID                | FACILITY                | PARCEL                   | BUILDING                 | ROOM                            | FACILITY FI   | NISH             |          |
|-----------|---------------------|-------------------------|--------------------------|--------------------------|---------------------------------|---------------|------------------|----------|
| Create an | association by      | y searching for a parce | I. Enter a Parcel number | and click the Search but | tton.                           |               |                  |          |
|           | Parcel Number       | r                       |                          |                          | Street Ad                       | ldress        |                  |          |
|           |                     |                         |                          |                          |                                 |               |                  |          |
| Char      | h dh e De se e le d | to be associated.       | SEAR                     | CH CLEAR SEAR            | CH ADD NEW<br>Currently Associa |               |                  |          |
| Cnec      |                     |                         |                          | <b>A</b>                 |                                 | lumber        | Address          |          |
|           | Numb                |                         | Address                  |                          |                                 | lumber        | Address          |          |
|           | 95                  | dghtty                  |                          |                          |                                 | No parcel as: | sociation found. |          |
|           | 108                 | 0000 st                 |                          |                          |                                 |               |                  |          |
|           | 109                 | 234 strr                |                          |                          |                                 |               |                  |          |
|           | 112                 | 323 Gaines str          | eet                      |                          |                                 |               |                  |          |
|           | 113                 | 112 str                 |                          |                          |                                 |               |                  |          |
|           | 114                 | 123 test                |                          |                          |                                 |               |                  |          |
|           | 115                 | u7i7yui                 |                          |                          |                                 |               |                  |          |
|           | 117                 | 222 Merlin Wa           | у                        |                          |                                 |               |                  |          |
|           | 118                 | 333 SPOONBIL            | L PLACE                  |                          |                                 |               |                  |          |
|           |                     |                         |                          |                          |                                 |               |                  | -        |
|           |                     |                         |                          | TOTAL RECORDS: 9         |                                 |               |                  |          |
|           |                     |                         |                          |                          |                                 |               |                  |          |
|           |                     |                         |                          |                          |                                 |               |                  |          |
|           |                     |                         |                          |                          |                                 |               |                  | CONTINUE |

- 8. Select a parcel and it will display in the right-hand column.
- 9. If there are no available parcels, click **Add New Parcel**.

|      | arcel Number        |                   |         |              |            |   | Street Add | ress  |                |         |  |
|------|---------------------|-------------------|---------|--------------|------------|---|------------|-------|----------------|---------|--|
| heck | the Parcels to be a | associated.       | SEAR    | CH CLEAR     | SEARC      |   | ADD NEW P  |       |                |         |  |
|      | Number              |                   | Address |              | -          |   |            | ımber |                | Address |  |
|      | 95                  | dghtty            |         |              |            | × | 117        |       | 222 Merlin Way |         |  |
|      | 108                 | 0000 st           |         |              |            |   |            |       |                |         |  |
|      | 109                 | 234 strr          |         |              |            |   |            |       |                |         |  |
|      | 112                 | 323 Gaines street |         |              |            |   |            |       |                |         |  |
|      | 113                 | 112 str           |         |              |            |   |            |       |                |         |  |
|      | 114                 | 123 test          |         |              |            |   |            |       |                |         |  |
|      | 115                 | u7i7yui           |         |              |            |   |            |       |                |         |  |
| •    | 117                 | 222 Merlin Way    |         |              |            |   |            |       |                |         |  |
|      | 118                 | 333 SPOONBILL P   | LACE    |              |            |   |            |       |                |         |  |
|      |                     |                   |         |              |            |   |            |       |                |         |  |
|      |                     |                   |         | TOTAL RECORD | -<br>DS: 9 |   |            |       |                |         |  |

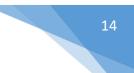

10. Click **Continue**. The Building screen displays.

| MSID                       | FACILITY      | PARCEL           | BUILDING              | ROOM               | FACILITY FINISH                               |
|----------------------------|---------------|------------------|-----------------------|--------------------|-----------------------------------------------|
| Ownership: *<br>Stories: * | 5-SCHO        | OL BOARD         | ¥                     | Ventilation Adequa | ate: 1-ADEQUATE V                             |
| Basement Level             | s: * 0        |                  |                       |                    | Safety Emergency Systems                      |
| Year Constructe            | d: * 2019     |                  |                       | Fire Sprinklers:   | 🖉 Yes 📄 No                                    |
| Year Demolished            | d:            |                  |                       | Horn Fire Alarm:   | 🖉 Yes 🔄 No                                    |
| Year Modified:             |               |                  |                       | Voice Fire Alarm:  | 🗷 Yes 📄 No                                    |
|                            | Stru          | ctural           | _                     |                    | Communication Services                        |
| Wall Compositio            | on: * 1-CON   | RETE             | T                     | Educational TV: *  | 0-NONE                                        |
| Exterior Wall Fin          | nish: * 1-CON | CRETE            | Ŧ                     | Public Phone: *    | 2-PARTIAL SYSTEM                              |
| Corridor: *                | 0-NONE        | :                | *                     | Intercom: *        | 2-TWO WAY PARTIAL                             |
| Hurricane Shelte           | er: 🕑 Yes 📄   | No               |                       |                    |                                               |
|                            | Lig           | hting            |                       |                    | Comments                                      |
| Lighting Type: *           | 5-SHIEI       | LDED FLORE SCENT | T                     | Add comment:       | Comment required when not survey recommended. |
| Lighting Adequa            | ate: * 2-INAD | EQUATE           | Ŧ                     |                    |                                               |
|                            | Building C    | ondition         |                       | I                  |                                               |
| Condition: *               | 1-SATISFA     | CTORY            | Y                     | Co                 | omment User Date                              |
|                            |               |                  | D. R. Natarana        |                    |                                               |
| Survey: *                  | Select Se     | rvey 🔻 O         | R 🗹 Not survey recomm | enaea              |                                               |
|                            |               |                  | SAVE                  | CANCEL             |                                               |

11. Add/edit all required data. Click **Save**. The saved Building displays in grid.

|                 | SAVE            | CANCEL R   | EMOVE E    | EDIT SHELTER INFO    |                 |   |
|-----------------|-----------------|------------|------------|----------------------|-----------------|---|
|                 | EDIT BUILDING   | ADD DEFAUL | T BUILDING | ADD SIMILAR BUILDING |                 |   |
| Building Number | Building        | Name       |            | Facility Name        | Building Report | 1 |
| 1               | Building Name 1 |            |            | New Broward School   | Building Report |   |

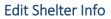

- 1. Under the Structural subcategory, select Yes for Hurricane Shelter.
  - a. Tip: In order to include a building as a hurricane shelter, the facility must first be designated as a hurricane shelter.
- 2. Click Edit Shelter Info. Add/edit required data and click Save.

#### 

|                       |                   | Hurricane | Shelter Details                          |            |
|-----------------------|-------------------|-----------|------------------------------------------|------------|
| Shelter Capacity: *   | 250               |           | Special Needs Shelter: *                 | 🖉 Yes 📄 No |
| Shelter Net Sq Ft.: * | 2000              |           | Special Needs Capacity:                  | 25         |
| Description: *        | Hurricane Shelter |           | Hurricane Hardened: *                    | 🖉 Yes 🔲 No |
| Pet Friendly: *       |                   |           | Hurricane Hardened Code Year:            | 2019       |
|                       |                   | I         | Enhanced Protection Area:                | 🖉 Yes 🗌 No |
|                       |                   |           | Enhanced Protection Area Code<br>Year: * | 2019       |
|                       |                   |           | Teal.                                    |            |
| Comments:             |                   |           |                                          |            |
|                       |                   |           |                                          |            |
|                       |                   |           |                                          |            |
|                       |                   |           |                                          |            |
|                       |                   | SAVE      | CLOSE                                    |            |

3. Click the Room tab.

| MSID                                                                                                    | FACILITY | PARCE                                                | L BUILDI            | NG R                             | оом                                                                                                    | FACILIT   | Y FINISH                                           |  |
|----------------------------------------------------------------------------------------------------|----------|------------------------------------------------------|---------------------|----------------------------------|----------------------------------------------------------------------------------------------------|-----------|----------------------------------------------------|--|
| Room Number *<br>Room Name<br>DCA Number<br>Condition *<br>Design Code *<br>Actual Use *<br>Actual Use Desc | 1 - PRIM | Ime 101<br>SFACTORY<br>ARY CLASSROOI<br>t Applicable | ▼<br>N (K-3) ▼<br>▼ | Floo<br>Yea<br>Yea<br>Yea<br>Net | or Cover *<br>or Location *<br>r Constructe<br>r Modified<br>r Demolishe<br>Sq. Feet *<br>dent Station | ed *<br>d | 5 - CARPET<br>01 - 1ST FLOOR<br>2019<br>1000<br>25 |  |
| Add Comments                                                                                                |          |                                                      |                     |                                  |                                                                                                    |           |                                                    |  |
|                                                                                                    | ADD DEF  | AULT ROOM                                            | ADD SIMILAR ROC     | M REMOVE                         | SAVE                                                                                                   | RESET     | FINISH FACILITY                                    |  |

4. Enter the room number and add/edit data and click **Save**. The new room displays in the grid.

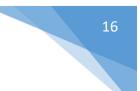

#### Search Parcel

Users can search for a single or multiple parcels, and add/edit the data.

- 1. From the FISH drop down, select **Search Parcel**. The Search Parcel menu will display.
- 2. If using the Admin user ID, select the Organization. Click **Search**.

#### — SEARCH PARCEL —

| Organization:    | 1-ALACHUA COUNTY SCHOOL DISTRICT | Parcel Number:  |
|------------------|----------------------------------|-----------------|
| Facility Name:   |                                  | Street Address: |
| Facility Number: |                                  | City:           |
| Record Status:   | Active <b>v</b>                  |                 |

- 3. Click **Search** and the parcel grid will display. Select a parcel.
- 4. At the bottom of the page, users can **Edit Parcel**, **Add Parcel**, **Add Building**, **Add Room**, or go to the **Facility** screen.

------- SEARCH PARCEL -------

| Organization:    | 1-ALACHUA COUNTY SCHOOL DISTRICT | Parcel Number:  |  |
|------------------|----------------------------------|-----------------|--|
| Facility Name:   |                                  | Street Address: |  |
| Facility Number: |                                  | City:           |  |
| Record Status:   | Active 🔻                         |                 |  |

|   |               | SEARCH              | ANCEL       |          |               |
|---|---------------|---------------------|-------------|----------|---------------|
| • | Parcel Number | Street Address      | City        | Facility | Parcel Report |
|   | 1             | 2106 NE 8TH AVENUE  | GAINESVILLE | 1        | Parcel Report |
|   | 2             | 1912 NW 5TH AVENUE  | GAINESVILLE | 2        | Parcel Report |
|   | 3             | 3800 NW 6TH STREET  | GAINESVILLE | 3        | Parcel Report |
|   | 4             | 1108 NW 7TH AVENUE  | GAINESVILLE | 4        | Parcel Report |
|   | 5             | 4401 SE 4TH AVENUE  | GAINESVILLE | 5        | Parcel Report |
|   | 6             | 312 NW 16TH AVENUE  | GAINESVILLE | 6        | Parcel Report |
|   | 7             | 812 NW 34TH STREET  | GAINESVILLE | 7        | Parcel Report |
|   | 8             | 1250 NE 18TH AVENUE | GAINESVILLE | 8        | Parcel Report |
|   | 9             | 1245 SE 7TH AVENUE  | GAINESVILLE | 9        | Parcel Report |
|   | 10            | 1001 SE 12TH STREET | GAINESVILLE | 10       | Parcel Report |
| _ |               |                     |             |          | TOTAL RECORD  |

Edit Parcel

Facility

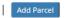

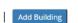

Add Room

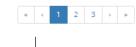

- 5. Select a parcel to edit. Click **Edit Parcel.**
- 6. The Parcel Details screen displays.

| Current Parcel                                                                                                    | 1 - 2106 NE 8TH A                                          | /ENUE                                                                                                    | ٣                                                                                                    |                                                    |                       |                                                                                                    |         |                                 |
|----------------------------------------------------------------------------------------------------|------------------------------------------------------------|----------------------------------------------------------------------------------------------------|----------------------------------------------------------------------------------------------------|----------------------------------------------------|-----------------------|----------------------------------------------------------------------------------------------------|---------|---------------------------------|
|                                                                                                    |                                                            |                                                                                                    | SEA                                                                                                    | RCH                                                |                       |                                                                                                    |         |                                 |
|                                                                                                    |                                                            |                                                                                                    | Pa                                                                                                    | rcel Details                                       |                       |                                                                                                    |         |                                 |
| Organization: *                                                                                                    | 1-ALACHUA COUNTY                                           | SCHOOL DISTRICT                                                                                                    |                                                                                                    | Athletic Field: *                                  | 1-INCLUDED WITH SITE  | •                                                                                                    |         |                                 |
| Parcel Number: *                                                                                                    | 1                                                          |                                                                                                    |                                                                                                    | Building Plan: *                                   | 8-COMBINATION OF 1-7  | •                                                                                                    |         |                                 |
| Street Address: *                                                                                                    | 2106 NE 8TH AVENUE                                         |                                                                                                    |                                                                                                    | Drainage: *                                        | 1-ADEQUATE            | •                                                                                                    |         |                                 |
| City: *                                                                                                    | GAINESVILLE                                                |                                                                                                    |                                                                                                    | Fire Code: *                                       | 4-4                   | Ŧ                                                                                                    |         |                                 |
| State:                                                                                                    | FL                                                         |                                                                                                    |                                                                                                    | Landscape: *                                       | 2-PARTIALLY DEVELOPED | ٣                                                                                                    |         |                                 |
| Zip: *                                                                                                    | 32641 -                                                    |                                                                                                    |                                                                                                    | Owner: *                                           | 5-SCHOOL BOARD        | ٣                                                                                                    |         |                                 |
| Acquired: *                                                                                                    | 01/01/1954                                                 |                                                                                                    | <b></b>                                                                                                    | Lease Expiration:                                  |                       |                                                                                                    | <b></b> |                                 |
| Acreage: *                                                                                                    | 16                                                         |                                                                                                    |                                                                                                    |                                                    |                       |                                                                                                    |         |                                 |
| Parking: *                                                                                                    | 2-2                                                        | Ŧ                                                                                                    |                                                                                                    | Add comment:                                       |                       |                                                                                                    |         |                                 |
| Playground: *                                                                                                    | 1-INCLUDED WITH S                                          | те 🔻                                                                                                    |                                                                                                    |                                                    |                       |                                                                                                    |         |                                 |
| Police: *                                                                                                    | 1-CITY                                                     |                                                                                                    |                                                                                                    |                                                    |                       |                                                                                                    |         |                                 |
| Sewage: *                                                                                                    | 1-PUBLIC                                                   |                                                                                                    |                                                                                                    |                                                    |                       |                                                                                                    |         |                                 |
|                                                                                                    |                                                            |                                                                                                    |                                                                                                    |                                                    |                       |                                                                                                    |         |                                 |
| Water Source: *                                                                                                    | 1-PUBLIC                                                   | *                                                                                                    |                                                                                                    | Comn                                               | nent Use              | r D                                                                                                    | ate     |                                 |
| Water Source: *<br>Survey: *<br>INSFER PARCEL                                                                                                    | 1-PUBLIC<br>Select Servey                                  | T<br>T                                                                                                    | ]                                                                                                    | Comr                                               | nent Use              | r D                                                                                                    | ate     |                                 |
| Survey: *                                                                                                    |                                                            |                                                                                                    |                                                                                                    | Comr                                               | Select Servey         | r D                                                                                                    | ate^    | I                               |
| Survey: *<br>INSFER PARCEL                                                                                                    | Select Servey                                              | Ŧ                                                                                                    | TRJ                                                                                                    | Survey: *<br>ANSFER<br>VIEW REPORT REM             | Select Servey         |                                                                                                    | ate ^   |                                 |
| Survey: * NSFER PARCEL Facility: *                                                                                                    | Select Servey                                              | T                                                                                                    | TRJ<br>CANCEL<br>TEL AD                                                                                                    | Survey: * ANSFER VIEW REPORT REM DD DEFAULT PARCEL | Select Servey         | T                                                                                                    |         | Facility                        |
| Survey: * NSFER PARCEL Facility: * Pare                                                                                                    | Select Servey                                              | T<br>T<br>SAVE                                                                                                    | TRJ<br>CANCEL<br>TEL AD                                                                                                    | Survey: *<br>ANSFER<br>VIEW REPORT REM             | Select Servey         | ▼<br>City                                                                                                    |         | Facility                        |
| Survey: *  NSFER PARCEL  Facility: *  Pare                                                                                                    | Select Servey<br>2-JJ FINLEY ELEMENTARY<br>cel Number<br>1 | SAVE<br>EDIT PARC                                                                                                    | TR.<br>CANCEL<br>CEL AD                                                                                                    | Survey: * ANSFER VIEW REPORT REM DD DEFAULT PARCEL | Select Servey         | ▼<br>City<br>SVILLE                                                                                                    |         | 1                               |
| Survey: *  NSFER PARCEL  Facility: *  Pare                                                                                                    | Select Servey 2-1j FINLEY ELEMENTARY cel Number 1 2        |                                                                                                    | CANCEL<br>EL AD                                                                                                    | Survey: * ANSFER VIEW REPORT REM DD DEFAULT PARCEL | Select Servey         | T City<br>SVILLE                                                                                                    |         | 1<br>2                          |
| Survey: *  INSFER PARCEL  Facility: *  Parent                                                                                                    | Cel Number 1 2 3                                           |                                                                                                    | TR/<br>CANCEL<br>AD<br>IUE<br>NUE<br>EET                                                                                                    | Survey: * ANSFER VIEW REPORT REM DD DEFAULT PARCEL | Select Servey         | ▼ City<br>SVILLE<br>SVILLE                                                                                                    |         | 1<br>2<br>3                     |
| Survey: *  NSFER PARCEL  Facility: *  Parente                                                                                                    | Cel Number                                                 | SAVE     SAVE     CONTRACTOR OF CONTRACTOR     CONTRACTOR OF CONTRACTOR     CONTRACTOR OF CONTRACTOR     CONTRACTOR OF CONTRACTOR     CONTRACTOR OF CONTRACTOR     CONTRACTOR OF CONTRACTOR     CONTRACTOR OF CONTRACTOR     CONTRACTOR OF CONTRACTOR     CONTRACTOR OF CONTRACTOR OF CONTRACTOR     CONTRACTOR OF CONTRACTOR OF CONTRACTOR OF CONTRACTOR     CONTRACTOR OF CONTRACTOR OF CONTRACTON OF CONTRACTOR OF CONTRACTOR OF CONTRACTOR OF CONTRACTON | CANCEL<br>RUE<br>NUE<br>NUE                                                                                                    | Survey: * ANSFER VIEW REPORT REM DD DEFAULT PARCEL | Select Servey         | ▼<br>City<br>SVILLE<br>SVILLE<br>SVILLE                                                                                                    |         | 1<br>2<br>3<br>4                |
| Survey: *                                                                                                    | Cel Number 1 2 3 4 5                                       | SAVE           EDIT PARC           2106 NE 8TH AVEN           1912 NW 5TH AVEN           3800 NW 6TH 5TR8           1108 NW 7TH AVEN           4401 SE 4TH AVEN                                                                                                    | CANCEL<br>AD<br>IUE<br>IUE<br>IUE                                                                                                    | Survey: * ANSFER VIEW REPORT REM DD DEFAULT PARCEL | Select Servey         | City       SVILLE       SVILLE       SVILLE       SVILLE       SVILLE                                                                                                    |         | 1<br>2<br>3<br>4<br>5           |
| Survey: *                                                                                                    | cel Number<br>1<br>2<br>3<br>4<br>5<br>6                   |                                                                                                    | CANCEL AD<br>RUE AD<br>NUE EET<br>NUE UE<br>NUE NUE                                                                                               | Survey: * ANSFER VIEW REPORT REM DD DEFAULT PARCEL | Select Servey         | ▼<br>City<br>SVILLE<br>SVILLE<br>SVILLE<br>SVILLE<br>SVILLE                                                                                                    |         | 1<br>2<br>3<br>4<br>5<br>6      |
| Survey: *  WSFER PARCEL  Facility: *  Parent  Parent Parent Parent Pa | Cel Number 1 2 3 4 5                                       | SAVE           EDIT PARC           2106 NE 8TH AVEN           1912 NW 5TH AVEN           3800 NW 6TH 5TR8           1108 NW 7TH AVEN           4401 SE 4TH AVEN                                                                                                    | CANCEL AD<br>RUE AD<br>NUE EET<br>NUE UE<br>NUE NUE                                                                                               | Survey: * ANSFER VIEW REPORT REM DD DEFAULT PARCEL | Select Servey         | ▼<br>City<br>SVILLE<br>SVILLE<br>SVILLE<br>SVILLE<br>SVILLE                                                                                                    |         | 1<br>2<br>3<br>4<br>5           |
| Survey: *                                                                                                    | cel Number<br>1<br>2<br>3<br>4<br>5<br>6                   |                                                                                                    | CANCEL AD<br>IUE AD<br>IUE CONCEL<br>IUE CONCEL<br>IUE CONCEL<br>IUE CONCEL<br>IUE CONCEL<br>IUE CONCEL<br>IUE CONCEL<br>IUE CONCEL<br>IUE CONCEL | Survey: * ANSFER VIEW REPORT REM DD DEFAULT PARCEL | Select Servey         | City       SVILLE       SVILLE       SVILLE       SVILLE       SVILLE       SVILLE       SVILLE       SVILLE       SVILLE       SVILLE                                        |         | 1<br>2<br>3<br>4<br>5<br>6      |
| Survey: *                                                                                                    | cel Number<br>1<br>2<br>3<br>4<br>5<br>6<br>7              | SAVE           EDIT PARC           2106 NE 8TH AVEN           1912 NW 5TH AVEN           3800 NW 6TH 5TR8           108 NW 7TH AVEN           1108 NW 7TH AVEN           312 NW 16TH AVEN           312 NW 34TH 5TR8                                                                                                    | CANCEL AD<br>TRA<br>CANCEL AD<br>TUE CANCEL<br>NUE CANCEL<br>NUE CANCEL<br>NUE CANCEL<br>NUE CANCEL<br>NUE CANCEL                                 | Survey: * ANSFER VIEW REPORT REM DD DEFAULT PARCEL | Select Servey         | City       SVILLE       SVILLE       SVILLE       SVILLE       SVILLE       SVILLE       SVILLE       SVILLE       SVILLE       SVILLE       SVILLE       SVILLE       SVILLE |         | 1<br>2<br>3<br>4<br>5<br>6<br>7 |

TOTAL RECORDS: 59

« < 1 2 3 » »

7. The parcel details can be edited. Click **Save**.

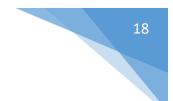

#### Add Parcel

Users can add new parcels to the system.

1. From the FISH drop down, select **Add Parcel**. The Parcel Details screen displays.

| Parcel Details         Organization: *       1-ALACHUA COUNTY SCHOOL DISTRICT ▼       Athletic Field: *       0-NO ATHLETIC FACILITY         Parcel Number: *        Building Plan: *       0-NO NE ON PARCEL         Street Address: *        Drainage: *       1-ADEQUATE         City: *        5-5         State: <i>FL</i> Landscape: *       3-NOT DEVELOPED         Zip: * | T<br>T<br>T<br>T |
|----------------------------------------------------------------------------------------------------|------------------|
| Parcel Number: *     Building Plan: *     0-NONE ON PARCEL       Street Address: *     Drainage: *     1-ADEQUATE       City: *     Fl     5-5       State:     FL     Landscape: *       Zip: *     -     Owner: *       Acquired: *      -                                                                                                    | T<br>T           |
| Street Address: *     Drainage: *     1-ADEQUATE       City: *     Image: *     1-ADEQUATE       State:     FL     Landscape: *     3-NOT DEVELOPED       Zip: *     Image: *     5-SCHOOL BOARD       Acquired: *     J_/     Image: *     J_/                                                                                                    | T<br>T           |
| City: *     Image: *     1-ADEQUATE       State:     FL     Fire Code: *     5-5       Zip: *     Image: *     3-NOT DEVELOPED       Acquired: *     Image: *     5-SCHOOL BOARD       Lease Expiration:     Image: *     Image: *                                                                                                    |                  |
| State:     FL     Landscape: *     3-NOT DEVELOPED       Zip: *     -     -     Owner: *     5-SCHOOL BOARD       Acquired: *     _/_/                                                                                                    |                  |
| Zip: *        Acquired: *                                                                                                    |                  |
| Acquired: *<br>Lease Expiration:                                                                                                    |                  |
| Lease Expiration:                                                                                                    | Ŧ                |
| Acreage: *                                                                                                    |                  |
|                                                                                                    |                  |
|                                                                                                    |                  |
| Parking: * 3-3 Y Add comment:                                                                                                    |                  |
| Playground: * 0-NO PARK/PUBLIC ACCESS                                                                                                    |                  |
| Police: * 3-COMBINATION V                                                                                                    |                  |
| Sewage: * 1-PUBLIC V                                                                                                    |                  |
| Water Source: * 1-PUBLIC                                                                                                    | Date             |
| Survey: * Select Servey                                                                                                    |                  |

- PARCEL DETAILS -

SAVE CANCEL

|               | EDIT PARCEL ADD DEFAULT PARCEL ADD | D SIMILAR PARCEL |             |
|---------------|------------------------------------|------------------|-------------|
| Parcel Number | Street Address                     | City             | Facility    |
| 1             | 2106 NE 8TH AVENUE                 | GAINESVILLE      | 1           |
| 2             | 1912 NW 5TH AVENUE                 | GAINESVILLE      | 2           |
| з             | 3800 NW 6TH STREET                 | GAINESVILLE      | 3           |
| 4             | 1108 NW 7TH AVENUE                 | GAINESVILLE      | 4           |
| 5             | 4401 SE 4TH AVENUE                 | GAINESVILLE      | 5           |
| 6             | 312 NW 16TH AVENUE                 | GAINESVILLE      | 6           |
| 7             | 812 NW 34TH STREET                 | GAINESVILLE      | 7           |
| 8             | 1250 NE 18TH AVENUE                | GAINESVILLE      | 8           |
| 9             | 1245 SE 7TH AVENUE                 | GAINESVILLE      | 9           |
| 10            | 1001 SE 12TH STREET                | GAINESVILLE      | 10          |
|               |                                    |                  | TOTAL RECOR |

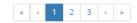

- 2. Enter required data. The Parcel Number will be automatically generated.
- 3. Parcels can also be added by using the Add Default Parcel and Add Similar Parcel.
  - Add Default Parcel Clicking this button will automatically populate the fields with standard parcel data. The data can be changed to meet the user's requirements.

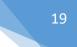

- Enter all required data and click **Save**.
- **Add Similar Parcel** This button allows users to add a new parcel with data settings that are the same or similar to that of an *existing* parcel.
  - Select an *existing* parcel from the grid.
  - Click Add Similar Parcel. The system will automatically pull the data from the existing parcel and populate it for the new parcel.
  - Data can be left as is or edited. Click **Save**.
- 4. Click **Save**. The parcel displays in the grid.

#### Search Building

Users can search for one or multiple buildings in an existing facility and edit the data.

- 1. From the FISH drop down, select **Search Building.** The Search Building screen displays.
- 2. If using the Admin user ID, select the Organization. Click Search.
- 3. Click **Search** and the building grid will display.

#### — SEARCH BUILDING —

| Organization:     | 1-ALACHUA COUNTY SCHOOL DISTRICT |   | Composition Code: | None   | Ŧ |
|-------------------|----------------------------------|---|-------------------|--------|---|
| Facility Name:    |                                  |   | Wall Finish Code: | None   | ٣ |
| Facility Number:  |                                  |   | Record Status:    | Active | v |
| Parcel Number:    |                                  |   |                   |        |   |
| Building Number:  |                                  | ] |                   |        |   |
| Building Name:    |                                  |   |                   |        |   |
| Year Constructed: |                                  |   |                   |        |   |
| Year Modified:    |                                  |   |                   |        |   |

|   |                 | SE                    | ARCH CANCEL       |                   |
|---|-----------------|-----------------------|-------------------|-------------------|
| - | Building Number | Building Name         | Facility Name     | Building Report   |
|   | 1               | Building Number 00001 | A L MEBANE MIDDLE | Building Report   |
|   | 2               | Building Number 00002 | A L MEBANE MIDDLE | Building Report   |
|   | 3               | Building Number 00003 | A L MEBANE MIDDLE | Building Report   |
|   | 4               | Building Number 00004 | A L MEBANE MIDDLE | Building Report   |
|   | 5               | Building Number 00005 | A L MEBANE MIDDLE | Building Report   |
|   | 6               | Building Number 00006 | A L MEBANE MIDDLE | Building Report   |
|   | 7               | Building Number 00007 | A L MEBANE MIDDLE | Building Report   |
|   | 8               | Building Number 00008 | A L MEBANE MIDDLE | Building Report   |
|   | 9               | Building Number 00009 | A L MEBANE MIDDLE | Building Report   |
|   | 10              | Building Number 00010 | A L MEBANE MIDDLE | Building Report   |
| _ |                 |                       |                   | TOTAL RECORDS: 55 |

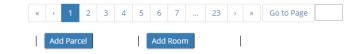

Facility

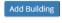

4. Select one or more buildings and click **Edit Building**. The Edit/Search screen displays.

|                    |                             | - EDIT/SEAR           | CH FACILITY          |                               |         |
|--------------------|-----------------------------|-----------------------|----------------------|-------------------------------|---------|
| GANIZATION: ALACI  | HUA COUNTY SCHOOL DISTRICT  | FACILITY: 17-A L MEBA | NE MIDDLE P          | ARCEL: 18 BUILDING            | :1 ROOM |
| MSID               | FACILITY PARCEL             | BUILDING              | ROOM                 | FACILITY FINISH               |         |
| Current Buildin    | g 1 - Building Number 00001 | Ŧ                     |                      |                               |         |
|                    |                             | Build                 | ing Details          |                               |         |
|                    | Building                    |                       |                      | Cooling/Heating               |         |
| Parcel: *          | 18 - 164010 NW 140TH STREET | Ŧ                     | Cooling: *           | 3-INDIVIDUAL UNITS            | Ŧ       |
| Building Number:   | * 1                         |                       | Heat Capacity: *     | 1-ADEQUATE                    |         |
| Building Name:     | Building Number 00001       |                       | Heat Distribution: * | 12-INDIVIDUAL UNIT REVERSE CY | CLE 🔻   |
| Building Use: *    | 5-MIDDLE                    | Ŧ                     | Heat Source: *       | 3-ELECTRIC                    | Ŧ       |
| Ownership: *       | 5-SCHOOL BOARD              | Y                     | Ventilation          | 1-ADEQUATE                    | T       |
| Stories: *         | 1                           |                       | Adequate:            |                               |         |
| Basement Levels: * | • 0                         |                       |                      |                               |         |
| Year Constructed:  | * 1962                      |                       |                      | Safety Emergency Systems      |         |
| Year Demolished:   |                             |                       | Fire Sprinklers:     | 🗌 Yes 😿 No                    |         |
| Year Modified:     |                             |                       | Horn Fire Alarm:     | 📄 Yes 闭 No                    |         |
|                    |                             |                       | Voice Fire Alarm:    | 📄 Yes 🕑 No                    |         |

- 5. If multiple buildings were selected, users can toggle between them with the **Current Building** drop down.
- 6. Select one building from the drop down and edit the data. Click **Save.**

#### Add Building

Users can add one or multiple buildings to an existing facility.

- 1. From the FISH drop down, select Add Building.
- 2. If using the Admin ID, select an Organization. Click Search.
- 3. The Search Facilities screen displays.

#### — SEARCH FACILITIES —

| Organization                 | 1 - ALACHUA COUNTY SCHOOL DISTRICT | v | Facility Number |             |   |
|------------------------------|------------------------------------|---|-----------------|-------------|---|
| Facility Name                |                                    |   | Facility Suffix | None - None | * |
| Primary Use<br>Record Status | None - None                        | T | Capital Outlay  | None - None | * |
| Record Status                | Active                             | Y |                 |             |   |
|                              |                                    | 2 | SEARCH CLEAR    |             |   |

| Number | Name                         | Organization                       | Facility Report |
|--------|------------------------------|------------------------------------|-----------------|
| 1      | DUVAL EARLY LEARNING ACADEMY | 1 - ALACHUA COUNTY SCHOOL DISTRICT | Facility Report |
| 2      | J J FINLEY ELEMENTARY        | 1 - ALACHUA COUNTY SCHOOL DISTRICT | Facility Report |
| 3      | STEPHEN FOSTER ELEMENTARY    | 1 - ALACHUA COUNTY SCHOOL DISTRICT | Facility Report |

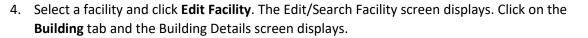

|                     |                        | Buildi | ng Details           |                          |   |
|---------------------|------------------------|--------|----------------------|--------------------------|---|
|                     | Building               |        |                      | Cooling/Heating          |   |
| Parcel: *           | 1 - 2106 NE 8TH AVENUE | Ŧ      | Cooling: *           | 1-CENTRAL                | • |
| Building Number: *  | 7                      |        | Heat Capacity: *     | 1-ADEQUATE               | v |
| Building Name:      |                        |        | Heat Distribution: * | 1-CENTRAL HOT AIR        | ٣ |
| Building Use: *     | 1-VACANT               | Ŧ      | Heat Source: *       | 3-ELECTRIC               | Ŧ |
| Ownership: *        | 5-SCHOOL BOARD         | Ŧ      | Ventilation          | 1-ADEQUATE               | • |
| Stories: *          | 1                      |        | Adequate:<br>*       |                          |   |
| Basement Levels: *  | 0                      |        |                      |                          |   |
| Year Constructed: * | 2019                   |        |                      | Safety Emergency Systems |   |
| Year Demolished:    |                        |        | Fire Sprinklers:     | Yes No                   |   |
| Year Modified:      |                        |        | Horn Fire Alarm:     | 🗌 Yes 🗌 No               |   |
| rear woomed:        |                        |        | Voice Fire Alarm:    | Yes No                   |   |

- 5. Enter data for the new building and click **Save.**
- 6. Buildings can also be added by using the Add Default Building and Add Similar Building.
  - a. Add Default Building Clicking this button will automatically populate the fields with standard building data. The data can be changed to meet the user's requirements.
    - i. Enter all required data and click **Save**.
  - b. Add Similar Building This button allows users to add a new building with data settings that are the same or similar to that of an *existing* building.
    - i. Select an *existing* building from the grid.
    - ii. Click **Add Similar Building**. The system will automatically pull the data from the existing building and populate it for the new building.
    - iii. Data can be left as is or edited. Click **Save**.

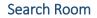

Users can search for one or multiple rooms in an existing facility and edit the data.

- 1. From the FISH drop down, select Search Room.
- 2. The Search Building screen displays.
- 3. If using the Admin ID, select an Organization. Click **Search** and the room grid will display.

## — SEARCH ROOM —

| Organization       | 1 - ALACHUA COUNTY SCHOOL DISTRICI | Year<br>Constructed |             |   |
|--------------------|------------------------------------|---------------------|-------------|---|
| Facility Name      |                                    | Year Modified       |             |   |
| Facility Number    |                                    | Condition Code      | None - None | Ŧ |
| Parcel Number      |                                    | Floor Location      | None - None | Ŧ |
| Building<br>Number |                                    | Structure Type      | None - None | ٣ |
| Room Number        |                                    | Wall Finish Code    | None - None | ۳ |
| Room Name          |                                    | Design Code         | None - None | Ŧ |
| Record Status      | Active 🔻                           |                     |             |   |

| • | Number | Name                     | Building Number | Facility Name                  | Room Report   |
|---|--------|--------------------------|-----------------|--------------------------------|---------------|
|   | 091    | Headstart Administration | 99              | MARJORIE K RAWLINGS ELEMENTARY | Room Report   |
|   | 160    | Restrooms                | 99              | HORIZON CENTER                 | Room Report   |
|   | 161    | Food Processing          | 99              | HORIZON CENTER                 | Room Report   |
|   | 162    | Food Processing          | 99              | HORIZON CENTER                 | Room Report   |
|   | 163    | Restrooms                | 99              | HAWTHORNE STADIUM              | Room Report   |
|   | 106    |                          | 99              | FORT CLARKE MIDDLE             | Room Report   |
|   | 107    |                          | 99              | FORT CLARKE MIDDLE             | Room Report   |
|   | 095    | PE Storage               | 99              | W TRAVIS LOFTEN SENIOR HIGH    | Room Report   |
|   | 044    |                          | 99              | HORIZON CENTER                 | Room Report   |
|   | 025    | Storage                  | 99              | CAMP CRYSTAL LAKE              | Room Report   |
|   |        |                          |                 |                                | TOTAL RECORDS |

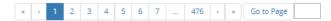

- Edit Room
- 4. Select a room.

5. Click Edit Room at bottom of screen. Edit data and click Save.

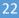

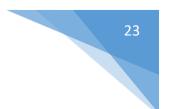

#### **View COFTE**

Users can view the COFTE costs for each facility.

- 1. From the FISH drop down, select **View COFTE**. Search Facilities screen displays.
- 2. If using the Admin ID, select an Organization and click Search.

| ganization  | 6 - BROWARD COUNTY SCHOOL DISTRICT              | Facility Number |                           |                 |
|-------------|-------------------------------------------------|-----------------|---------------------------|-----------------|
| cility Name |                                                 | Facility Suffix | None - None               | v               |
| rimary Use  | None - None                                     | Capital Outlay  | None - None               | ٣               |
| cord Status | Active •                                        |                 |                           |                 |
|             |                                                 | SEARCH CLEAR    |                           |                 |
| Number      | Name                                            |                 | Organization              | Facility Report |
| 1           | DEERFIELD BEACH ELEMENTARY                      | 6 - BROWA       | RD COUNTY SCHOOL DISTRICT | Facility Report |
| 2           | POMPANO BEACH MIDDLE                            | 6 - BROWA       | RD COUNTY SCHOOL DISTRICT | Facility Report |
| 3           | OAKLAND PARK ELEMENTARY                         | 6 - BROWA       | RD COUNTY SCHOOL DISTRICT | Facility Report |
| 4           | NORTH SIDE ELEMENTARY                           | 6 - BROWA       | RD COUNTY SCHOOL DISTRICT | Facility Report |
| 6           | HOLLYWOOD HILLS ELEMENTARY                      | 6 - BROWA       | RD COUNTY SCHOOL DISTRICT | Facility Report |
| 7           | HOLLYWOOD CENTRAL ELEMENTARY                    | 6 - BROWA       | RD COUNTY SCHOOL DISTRICT | Facility Report |
| 8           | GULFSTREAM EARLY CHILDHOOD CENTER OF EXCELLENCE | 6 - BROWA       | RD COUNTY SCHOOL DISTRICT | Facility Report |
| 9           | RIVERLAND ELEMENTARY                            | 6 - BROWA       | RD COUNTY SCHOOL DISTRICT | Facility Report |
| 10          | WEST HOLLYWOOD ELEMENTARY                       | 6 - BROWA       | RD COUNTY SCHOOL DISTRICT | Facility Report |
| ) 11        | SOUTH BROWARD SENIOR HIGH                       | 6 - BROWA       | RD COUNTY SCHOOL DISTRICT | Facility Report |
|             |                                                 |                 |                           | TOTAL RECOR     |
|             |                                                 | « < 1 2 3 4     | 4 5 6 7 11 >              | » Go to Page    |
|             |                                                 | « < 1 Z 3 4     | 4 5 6 7 11 >              | » Go to Page    |
|             | Edit Facility                                   | Add Parcel      | View COF                  | IF Info         |

3. Select a facility and click View COFTE Info. The Facility COFTE screen displays with costs per grade.

|                  |                          | - Facili | TY COFTE |        |  |
|------------------|--------------------------|----------|----------|--------|--|
| Current Facility | 2 - POMPANO BEACH MIDDLE | T        |          |        |  |
|                  |                          | s        | EARCH    |        |  |
| School Year      | 2017-2018                |          |          |        |  |
|                  | Grade                    |          |          | COFTE  |  |
|                  | 06                       |          |          | 385.00 |  |
|                  | 07                       |          |          | 351.50 |  |
|                  | 08                       |          |          | 338.50 |  |

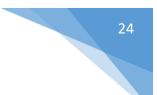

# 5 Five Year Survey Module

#### Facility List Planning Tool

Provides users with a tool to estimate facility needs for a survey. The Planning Tool is intended to be used prior to creating a survey. It is not tied to a survey and the data cannot be saved.

1. From the Five Year Survey drop down, select Facility List Planning Tool.

#### 

| Level 1 - VACANT          | T | Min Grade      | РК     | Max Grade      | РК | • |
|---------------------------|---|----------------|--------|----------------|----|---|
| Target Number of Stations |   | Gross Sq. Feet |        | Total Stations |    |   |
| Utilization               |   | Total Capacity |        | Acres Required |    |   |
|                           |   | PLAN           | CANCEL |                |    |   |

- 2. Enter required data and click **PLAN**.
- 3. The planning tool screen displays.

#### 

| Level       | 4 - ELEMENTARY   | v | Min Grade      | KG     | v | Max Grade      | 05 | Ŧ |
|-------------|------------------|---|----------------|--------|---|----------------|----|---|
| Target Numb | er of Stations 0 |   | Gross Sq. Feet | 10,480 |   | Total Stations | 25 |   |
| Utilization | 1.000            |   | Total Capacity | 25     |   | Acres Required | 4  |   |

| Spaces | Design | Grades  | Description                         | NSF/Space | Total NSF | Cap./Space | Total Stns. | Total GSF |
|--------|--------|---------|-------------------------------------|-----------|-----------|------------|-------------|-----------|
| 0      | 1      | PK - 03 | PRIMARY CLASSROOM (K-3)             | 882       | 0         | 18         | 0           | 0         |
|        | 808    |         | MATERIAL STORAGE                    | 100       | 0         | 0          | 0           | 0         |
|        | 811    |         | OUTSIDE STORAGE                     | 50        | 0         | 0          | 0           | 0         |
|        | 813    |         | STUDENT STORAGE                     | 40        | 0         | 0          | 0           | 0         |
|        | 814    |         | STUDENT RESTROOM (BOTH SEXES)       | 60        | 0         | 0          | 0           | 0         |
| 0      | 2      | 04 - 08 | INTERMEDIATE/MIDDLE CLASSROOM (4-8) | 858       | 0         | 22         | 0           | 0         |
|        | 808    |         | MATERIAL STORAGE                    | 100       | 0         | 0          | 0           | 0         |
|        | 811    |         | OUTSIDE STORAGE                     | 50        | 0         | 0          | 0           | 0         |
|        | 815    | 06 - 12 | STUDENT RESTROOM (MALE)             | 35        | 0         | 0          | 0           | 0         |
|        | 1000   | 04 - 11 | TEST DES                            | 138       | 138       | 6          | 0           | 175       |
|        | 920    |         | RESIDENCE GARAGE                    | 0         | 0         | 0          | 0           | 0         |
|        | 921    |         | RESIDENCE SUN DECK                  | 0         | 0         | 0          | 0           | 0         |
|        | 923    |         | RESIDENCE BASEMENT                  | 0         | 0         | 0          | 0           | 0         |
|        | 456    | PK - 11 | DDDESC                              | 0         | 0         | 0          | 0           | 0         |
|        | 919    |         | RESIDENCE LIVING ROOM               | 0         | 0         | 0          | 0           | 0         |
|        | 920    |         | RESIDENCE GARAGE                    | 0         | 0         | 0          | 0           | 0         |
|        | 921    |         | RESIDENCE SUN DECK                  | 0         | 0         | 0          | 0           | 0         |
|        | 922    |         | RESIDENCE DINING                    | 0         | 0         | 0          | 0           | 0         |
|        | 923    |         | RESIDENCE BASEMENT                  | 0         | 0         | 0          | 0           | 0         |

RECALCULATE CANCEL

4. Enter the data for number of spaces and click **Recalculate** at the bottom of the page. This can be done multiple times until the user is ready to create a survey and enter their data as a facility list.

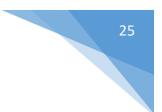

#### Add Facility Lists

Users can add facility lists for their district.

- 1. From the Five Year Survey drop down, select Add Facility Lists.
- 2. If using the Admin ID, select an Organization.

```
——— SURVEY - CREATE A FACILITY LIST —
```

| Organization | 1 - ALACHUA COUNTY SCHOOL DISTRICT |   | Survey       | Survey 4 . 9 08/22/2019 | • |
|--------------|------------------------------------|---|--------------|-------------------------|---|
|              | Create a Blank Facility List:      |   | Facility Use | 4 - ELEMENTARY          | v |
| Ain Grade    | KG                                 | v | Max Grade    | 05                      | ٣ |

3. Enter required data and click **Create**. The Facility List Details screen displays.

——— SURVEY - FACILITY LIST DETAILS —

|        |             |            | 1 - ALACHUA COUNTY SCHOOL DISTRICT |       |           | Survey Numb    | ber:       |                  |     |
|--------|-------------|------------|------------------------------------|-------|-----------|----------------|------------|------------------|-----|
| Leve   | 4           | - ELEMENT  | ARY w Min Grade                    | KG    | ٣         | Max Grade      | 05         | ٣                |     |
| Targ   | et Number o | f Stations | 0 Gross Sq. Feet                   | 9,342 |           | Total Stations | 25         |                  |     |
| Utili  | zation      |            | 1.000 Total Capacity               | 25    |           | Acres Required | 4          |                  |     |
| Spaces | Design      | Grades     | Description                        |       | NSF/Space | Total NSF Cap. | /Space Tot | al Stns. Total G | GSF |
| D      | 315         | PK - VE    | TEACHER PLANNING OFFICE            |       | 40        | 0              | 2          | 0                |     |
| 0      | 316         | PK - VE    | TEACHER LOUNGE/DINING              |       | 8         | 0              | 2          | 0                |     |
| 0      | 330         | PK - VE    | CUSTODIAL RECEIVING                |       | 30        | 0              | 2          | 0                |     |
| 0      | 333         | PK - VE    | FLAMMABLE STORAGE                  |       | 155       | 0              | 0          | 0                |     |
| 0      | 334         | PK - VE    | CUSTODIAL EQUIPMENT STORAGE        |       | 500       | 0              | 0          | 0                |     |
| 0      | 340         | PK - VE    | DINING AREA                        |       | 80        | 0              | 2          | 0                |     |
| 0      | 341         | PK - VE    | KITCHEN & SERVING AREA             |       | 88        | 0              | 2          | 0                |     |
| 0      | 349         | PK - VE    | KITCHEN CHAIR STORAGE              |       | 4         | 0              | 1          | 0                |     |
| 0      | 361         | PK - VE    | MULTIPURPOSE ROOM (DINING)         |       | 62        | 0              | 2          | 0                |     |
| 0      | 362         | PK - VE    | MULTIPURPOSE ROOM CHAIR STORAGE    |       | 4         | 0              | 2          | 0                |     |
| 0      | 363         | PK - VE    | STAGE                              |       | 990       | 0              | 1          | 0                |     |
| 0      | 364         | PK - VE    | STAGE STORAGE                      |       | 10        | 0              | 2          | 0                |     |
| 0      | 365         | PK - VE    | STAGE DRESSING ROOM (MALE)         |       | 5         | 0              | 1          | 0                |     |
| 0      | 366         | PK - VE    | STAGE DRESSING ROOM (FEMALE)       |       | 5         | 0              | 1          | 0                |     |
| 0      | 367         | PK - VE    | CONTROL BOOTH/PROJECTION ROOM      |       | 100       | 0              | 1          | 0                |     |
| 0      | 368         | PK - VE    | TEXTBOOK STORAGE                   |       | 7         | 0              | 1          | 0                |     |
| 0      | 380         | PK - VE    | LIBRARY (READING ROOM/STACKS)      |       | 74        | 0              | 2          | 0                |     |
| D      | 381         | PK - VE    | MEDIA TECHNICAL PROCESSING         |       | 8         | 0              | 2          | 0                |     |
| 0      | 382         | PK - VE    | PROFESSIONAL LIBRARY               |       | 8         | 0              | 2          | 0                |     |
| 0      | 383         | PK - VE    | AUDIO VISUAL STORAGE               |       | 12        | 0              | 2          | 0                |     |
| 0      | 384         | PK - VE    | PERIODICAL STORAGE                 |       | 4         | 0              | 2          | 0                |     |
| 0      | 385         | PK - VE    | CLOSED CIRCUIT TV LAB              |       | 14        | 0              | 2          | 0                |     |
| D      | 386         | PK - VE    | CLOSED CIRCUIT STORAGE             |       | 10        | 0              | 2          | 0                |     |
| D      | 387         | PK - VE    | MEDIA PRODUCTION LAB               |       | 10        | 0              | 2          | 0                |     |
| D      | 388         | PK - VE    | MEDIA COPYING ROOM                 |       | 4         | 0              | 2          | 0                |     |
| D      | 389         | PK - VE    | MEDIA SMALL GROUP ROOM             |       | 2         | 0              | 1          | 0                |     |
| 0      | 390         | PK - VE    | MEDIA GROUP PROJECTS/INSTRUCTION   |       | 10        | 0              | 2          | 0                |     |
| 0      | 391         | PK - VE    | MEDIA MAINTENANCE/REPAIR           |       | 2         | 0              | 1          | 0                |     |

SAVE AND RECALCUATE RESET CANCEL

4. Enter number of spaces and click **Save and Recalculate**. **Target Number of Stations, Gross Sq. Feet** and **Total Stations** will display recalculated results.

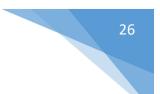

#### **View Facility Lists**

Users can view and edit existing facility lists.

Select COMBINATION

Select ELEMENTARY

EXCEPTIONAL STUDENT

ALTERNATIVE EDUCATION

Select VOCATIONAL TECHNICAL

Select

<u>Select</u>

<u>Delete</u>

<u>Delete</u>

**Delete** 

Delete

- 1. From the Five Year Survey drop down, select **View Facility Lists**. The Facility Lists screen displays.
- 2. If using the Admin ID, select an Organization.

|              | SUR\                               | /EY - FACILITY LISTS |              |  |
|--------------|------------------------------------|----------------------|--------------|--|
| Organization | 1 - ALACHUA COUNTY SCHOOL DISTRICT | Survey Survey 4 .    | 9 08/22/2019 |  |
|              |                                    | SEARCH               |              |  |
|              |                                    |                      |              |  |
| Create User: | Create Time:                       | Update User:         | Update Time: |  |
|              |                                    |                      |              |  |

3. Select the appropriate survey number and click **Search**. The screen displays all available lists for that survey.

| Organizatio                    | n é           | - BROWARD COUNTY SCHOOL DISTRICT | Survey Survey 4 . | 19 09/27/2019 🔻 |  |  |  |  |  |
|--------------------------------|---------------|----------------------------------|-------------------|-----------------|--|--|--|--|--|
| SEARCH                         |               |                                  |                   |                 |  |  |  |  |  |
|                                |               |                                  |                   |                 |  |  |  |  |  |
|                                |               | Facility Use                     | Min. Grade        | Max. Grade      |  |  |  |  |  |
| Delete                         | <u>Select</u> | Facility Use                     | Min. Grade        | Max. Grade      |  |  |  |  |  |
| <u>Delete</u><br><u>Delete</u> |               |                                  |                   |                 |  |  |  |  |  |

GRADE 8

GRADE 12

GRADE 12

GRADE 3

VOCATIONAL EDUCATION

| 4. | Click <b>Select</b> next to one of the facilities and the facility list details screen displays. |
|----|--------------------------------------------------------------------------------------------------|

PRE-K E S E

PRE-K E S E

KINDERGARTEN

KINDERGARTEN

VOCATIONAL EDUCATION

### — SURVEY - FACILITY LIST DETAILS —

|             |              |         | 6 - BROWARD COL   | INTY SCHOOL DISTRICT   |         |           | Surv      | vey Number: 4.19 |             |           |
|-------------|--------------|---------|-------------------|------------------------|---------|-----------|-----------|------------------|-------------|-----------|
| Level       | 4 - ELE      | MENTARY | T                 | Min Grade              | РК      | T         | Max Gr    | ade              | 05          | T         |
| larget Nur  | nber of Stat | tions   | 1816              | Gross Sq. Feet         | 251,998 |           | Total S   | tations          | 1,816       |           |
| Utilization |              | 1.00    | 0                 | Total Capacity         | 1,816   |           | Acres R   | equired          | 21          |           |
| Spaces      | Design       | Grades  |                   | Description            |         | NSF/Space | Total NSF | Cap./Space       | Total Stns. | Total GSF |
| 55          | 1            | PK - 03 | PRIMARY CLASSROO  | DM (K-3)               |         | 882       | 48,510    | 18               | 990         | 61,60     |
| 33          | 2            | 04 - 08 | INTERMEDIATE/MIC  | DLE CLASSROOM (4-8)    |         | 858       | 28,314    | 22               | 726         | 35,95     |
| 5           | 10           | PK - 03 | PRIMARY SKILLS LA | B (K-3)                |         | 882       | 4,410     | 18               | 0           | 5,60      |
| 0           | 11           | 04 - 08 | INTERMEDIATE/MIC  | DLE SKILLS LAB (4-8)   |         | 858       | 0         | 22               | 0           |           |
| 2           | 13           | PK - 05 | ELEMENTARY P E ST | ORAGE                  |         | 315       | 630       | 1                | 0           | 80        |
| 1           | 14           | PK - 05 | ELEMENTARY COVE   | RED PLAY AREA          |         | 6,516     | 6,516     | 181              | 0           | 8,27      |
| 0           | 20           | 04 - 08 | INTERMEDIATE/MIC  | DLE SCIENCE DEMO (4-8) |         | 814       | 0         | 22               | 0           |           |
| 0           | 21           | 04 - 08 | INTERMEDIATE/MID  | DLE SCIENCE LAB (4-8)  |         | 1,122     | 0         | 22               | 0           |           |
|             |              |         |                   |                        |         | 200       | 3,480     | 10               | 0           | 4.41      |
| 12          | 40           | PK - 12 | RESOURCE ROOM     |                        |         | 290       | 3,480     | 10               | U           | 4,41      |

5. You can Save, Recalculate, Reset or Cancel.

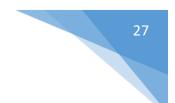

#### Create a Whole New Survey

Users can create a whole new survey.

1. From the Five Year Survey drop down, select **Add Survey**. The create survey screen displays.

|                                                    | CREATE SURVEY                                                                                                    |
|----------------------------------------------------|----------------------------------------------------------------------------------------------------|
| Organization 6 - BROWARD COUNTY SCHOOL<br>DISTRICT | Create a Whole New Survey     O Create a Spot Survey (from Survey 4, Version 16)                                                                                                    |
| -                                                  | FISH data imported into it cannot be updated. Checking this box is your certification that all FISH data is up to date. You<br>any needed FISH updates and check this box before creating a new survey. |
|                                                    | CREATE CANCEL                                                                                                    |

- 2. Select **Create a Whole New Survey** or **Spot Survey**. Tip! If you create a Whole New Survey, it could take 1-2 minutes.
- 3. Check the FISH confirmation box. Click **Create**. The Edit Survey Details screen displays.

| EDIT SURVEY DETAILS | 3 |
|---------------------|---|
|---------------------|---|

| ORGANIZATION: BROWARI                                                                                       | D COUNTY SCHOOL DISTRICT                       | SURVEY NUME            | BER: 4 VERSION: 1                                            | SPOT SURVEY VERSIONS                                                  |                         |
|----------------------------------------------------------------------------------------------------|------------------------------------------------|------------------------|--------------------------------------------------------------|-----------------------------------------------------------------------|-------------------------|
| SURVEY DETAILS                                                                                              | RECOMMENDATIONS                                | RECOMMENDATION DETAILS | STUDENT MEMBERSHIP                                           | LONG RANGE PLANNING                                                   | CHECK SURVEY            |
| Survey Number<br>Survey Version<br>Status                                                                   | 4<br>19<br>Active Pending                      |                        | Submission Date<br>Survey Creation Time<br>DOE Approval Date | 09/27/2019 11:24A                                                     | М                       |
| Description<br>Survey Open Date<br>Board Approval Date<br>Survey Expiration<br>Date<br>DVE768 Approval Date | 09/27/2019<br>_/_/<br>06/30/2020<br>06/04/2015 | •                      | District Contact Inform<br>Name<br>Phone<br>Ext<br>Email     | ation<br>Sandra Garzon<br>(754) 321-1932<br>sandra.garzon@browardschc | ols.com                 |
| Survey Participants<br>First Name<br>Last Name<br>Company (Optional)                                        |                                                |                        | Add Comments                                                 |                                                                       |                         |
| SURVEY NOTES                                                                                                | SAVE DETAILS                                   | RESET DETAILS CHECK    | PLACE ON HOLD RE                                             | TURN TO SURVEY LIST                                                   | ~                       |
| Create User: EFIS District                                                                                  | Create Time                                    | :: 09/27/2019 11: 24AM | Update User: EFIS Distric                                    | ct Update Tin                                                         | ne: 09/27/2019 11: 24AM |

- 4. Enter the required details for Survey and click **Save Details**.
- 5. Click on the **Recommendations** navigation tab at top. The Recommendations screen displays.

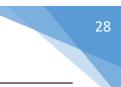

| SURVEY DETAILS                | RECOMMENDATIONS        | RECOMMENDATION DETAILS | STUDENT MEMBERSHIP | LONG RANGE PLANNING                                                                                                    | CHECK SURVEY    |
|-------------------------------|------------------------|------------------------|--------------------|----------------------------------------------------------------------------------------------------|-----------------|
| acility                       | ATLANTIC WEST ELEMENTA | ARY                    | v                  | ADD NEW FACILITY                                                                                                    |                 |
| ddress                        | 301 NW 69TH TERRACE    |                        | City               | MARGATE                                                                                                    |                 |
| Puele stad Chudent Mar        | - he well in           |                        | Recommendation Cla |                                                                                                    |                 |
| Projected Student Mer<br>PK-3 | 400                    |                        | Capital Outlay     | 1-SCHOOL RECOMMENDED FO                                                                                                    | R CONTINUED U:  |
| 4-8                           | 200                    |                        | Facility Use       | 4-ELEMENTARY                                                                                                    | •               |
| 9-12                          | 0                      |                        | Low Grade          | PK-PRE-K E S E                                                                                                    | *               |
|                               |                        |                        | High Grade         | 05-GRADE 5                                                                                                    | Ŧ               |
|                               |                        |                        |                    |                                                                                                    |                 |
| District<br>Comment           |                        |                        | Comment f          | Renovation projects, Safety/Security and<br>unded by General Obligation Bond (GO<br>Facility Condition Assessment - Campus | B), as per 2014 |

- 6. Users can view data for a select facility by choosing it from the **Facility** drop down.
- 7. Enter the required data and click **Save Details.**
- 8. Click on the **Recommendation Details** tab. The Recommendation Details screen displays.

|                     |                                                                                                    | — EDIT SURV                                                                                                    | EY DETA                                           | ILS ———                                                                                                    |                                                                                                    |                                                                                          |
|---------------------|----------------------------------------------------------------------------------------------------|----------------------------------------------------------------------------------------------------|---------------------------------------------------|----------------------------------------------------------------------------------------------------|----------------------------------------------------------------------------------------------------|------------------------------------------------------------------------------------------|
| ZATION: BROWARD     | COUNTY SCHOOL DISTRICT                                                                                             | SURVEY NUM                                                                                                    | BER: 4 VE                                         | RSION: 19 <u>SPOT SURVE</u>                                                                                                    | Y VERSIONS                                                                                                    |                                                                                          |
| EY DETAILS          | RECOMMENDATIONS                                                                                                    | RECOMMENDATION DETAILS                                                                                                    | STUDENT MEMB                                      | ERSHIP LONG RAI                                                                                                    | IGE PLANNING                                                                                                    | CHECK SURVEY                                                                             |
|                     | ATLANTIC WEST ELEMENT                                                                                              | ARY                                                                                                    | Ŧ                                                 |                                                                                                    |                                                                                                    |                                                                                          |
| ndation Suggestions |                                                                                                    |                                                                                                    |                                                   |                                                                                                    |                                                                                                    | ^                                                                                        |
|                     | Description                                                                                                    |                                                                                                    | Facility<br>List Spaces                           | Spaces In FISH                                                                                                    | Spaces<br>Recommended<br>In Survey +/-                                                                                                    | Difference                                                                               |
| TEXTBOOK STORAG     | SE                                                                                                    |                                                                                                    | 1                                                 | 1                                                                                                    | 0                                                                                                    | 0                                                                                        |
| LIBRARY (READING    | ROOM/STACKS)                                                                                                    |                                                                                                    | 1                                                 | 1                                                                                                    | 0                                                                                                    | 0                                                                                        |
| MEDIA TECHNICAL     | PROCESSING                                                                                                    |                                                                                                    | 1                                                 | 1                                                                                                    | 0                                                                                                    | 0                                                                                        |
| PROFESSIONAL LIB    | RARY                                                                                                    |                                                                                                    | 1                                                 | 0                                                                                                    | 0                                                                                                    | -1                                                                                       |
| AUDIO VISUAL STO    | RAGE                                                                                                    |                                                                                                    | 1                                                 | 2                                                                                                    | 0                                                                                                    | 1                                                                                        |
| PERIODICAL STORA    | AGE                                                                                                    |                                                                                                    | 1                                                 | 0                                                                                                    | 0                                                                                                    | -1                                                                                       |
| CLOSED CIRCUIT T    | ( L A D                                                                                                    |                                                                                                    | 4                                                 | 0                                                                                                    | 0                                                                                                    |                                                                                          |
|                     |                                                                                                    |                                                                                                    | I                                                 | U                                                                                                    | 0                                                                                                    | -1                                                                                       |
| CLOSED CIRCUIT ST   | TORAGE                                                                                                    |                                                                                                    | 1                                                 | 0                                                                                                    | 0                                                                                                    | -1                                                                                       |
| MEDIA PRODUCTIO     | TORAGE<br>DN LAB                                                                                                   |                                                                                                    | 1                                                 | -                                                                                                    | -                                                                                                    |                                                                                          |
|                     | TORAGE<br>DN LAB<br>DOM                                                                                            |                                                                                                    | 1                                                 | 0                                                                                                    | 0                                                                                                    | -1                                                                                       |
|                     | TEXTBOOK STORAG<br>LIBRARY (READING<br>MEDIA TECHNICAL<br>PROFESSIONAL LIB<br>AUDIO VISUAL STO<br>PERIODICAL STOR/ | ATLANTIC WEST ELEMENT,<br>ndation Suggestions<br>Description<br>TEXTBOOK STORAGE<br>LIBRARY (READING ROOM/STACKS)<br>MEDIA TECHNICAL PROCESSING<br>PROFESSIONAL LIBRARY<br>AUDIO VISUAL STORAGE<br>PERIODICAL STORAGE<br>PERIODICAL STORAGE | ZATION: BROWARD COUNTY SCHOOL DISTRICT SURVEY NUM | ZATION: BROWARD COUNTY SCHOOL DISTRICT SURVEY NUMBER: 4 VEI<br>TY DETAILS RECOMMENDATIONS RECOMMENDATION DETAILS STUDENT MEMB<br>ATLANTIC WEST ELEMENTARY T<br>ATLANTIC WEST ELEMENTARY T<br>Atlantic Suggestions<br>TEXTBOOK STORAGE 1<br>LIBRARY (READING ROOM/STACKS) 1<br>MEDIA TECHNICAL PROCESSING 1<br>PROFESSIONAL LIBRARY 1<br>AUDIO VISUAL STORAGE 1<br>PRIODICAL STORAGE 1<br>PRIODICAL STORAGE 1 | Commendations       RECOmmendation Details       STUDENT MEMBERSHIP       LONG RANK         AtLantic west elementary       Image: Commendation details       Image: Commendation details       Image: Commendation details         Indation Suggestions       Image: Commendation details       Image: Commendation details       Image: Commendation details       Image: Commendation details         Image: Commendation details       Image: Commendation details       Image: Commendetails       Image: Commendation details | ZATION: BROWARD COUNTY SCHOOL DISTRICT SURVEY NUMBER: 4 VERSION: 19 SPOT SURVEY VERSIONS |

#### ------ EDIT SURVEY DETAILS ------

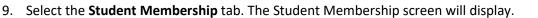

– EDIT SURVEY DETAILS –

| SURVEY DETAI                 | LS                                   | RECO               | MMENDA            | TIONS        | R             | ECOMM      | IENDAT          | ION DET        | TAILS    | STUDE           | ENT ME         | MBERS   | HIP   | LON      | IG RANG            | E PLAN                     | NING                      |                          | CHECK                   | SURVE                     | (                             |
|------------------------------|--------------------------------------|--------------------|-------------------|--------------|---------------|------------|-----------------|----------------|----------|-----------------|----------------|---------|-------|----------|--------------------|----------------------------|---------------------------|--------------------------|-------------------------|---------------------------|-------------------------------|
| Filter: Elementary School: * |                                      |                    |                   |              |               |            |                 |                |          |                 |                |         |       |          |                    |                            |                           |                          |                         |                           |                               |
| Facility Recommenda          | tions:                               |                    |                   |              |               |            |                 |                |          |                 |                |         |       |          |                    |                            |                           |                          |                         |                           | ~                             |
| Facility Recommenda          | i <u>tions:</u><br>PK-3<br>Projected | 4-8<br>Projected I | 9-12<br>Projected | PK-3 IN      | 4-8 IN 9      | -12 IN PI  | K-3 OUT         | 4-8 OUT 9      | 9-12 OUT | PK-3<br>Recom.l | 4-8<br>Recom.F |         |       | stations |                    | Neg.<br>Remod.<br>Stations | New<br>Const.<br>Stations | Total<br>Stations        | Util.<br>Factor         | Recom.<br>Capacity        | Year                          |
|                              | РК-З                                 |                    |                   | PK-3 IN<br>0 | 4-8 IN 9<br>0 | 1-12 IN PI | к-з о <b></b> т | 4-8 OUT 9<br>0 | 9-12 OUT |                 |                |         |       | Itations | Remod.             | Remod.                     |                           | Total<br>Stations<br>759 | Util.<br>Factor<br>1.00 | Recom.<br>Capacity<br>759 | Year<br>Roun<br>Capac         |
| Facility<br>ATLANTIC WEST    | PK-3<br>Projected                    | Projected          |                   |              | 4-8 IN 9<br>0 | 0<br>0     | K-3 OUT         | 4-8 OUT 9      | 9-12 OUT | Recom.I         | Recom.F        | Recom.( | COFTE | Stations | Remod.<br>Stations | Remod.<br>Stations         | Const.<br>Stations        | Stations                 | Factor                  | Capacity                  | Year<br>Roun<br>Capaci<br>910 |

- 10. Enter required data and click Save Changes.
- 11. Click on the **Check Survey** tab. The system will automatically determine where there is missing data on the other screens by displaying "Go to Error Page" links.
- 12. Click on any of the "Go to Error Page" links and the user will be taken to that screen which is missing data.
- 13. Check the "I acknowledge" box and click **Submit Survey for DOE Approval**.

#### Submitted Project Priority Lists

For Administrator use only; districts cannot view this tab. It lists the PPLs which have been submitted to DOE for review and approval.

1. From the Five Year Survey drop down, select **Submitted Project Priority Lists**.

Submitted Project Priority List

|               | District Name                   | Open Date  | Status    |
|---------------|---------------------------------|------------|-----------|
| Select        | ALACHUA COUNTY SCHOOL DISTRICT  | 05/20/2019 | Submitted |
| <u>Select</u> | BRADFORD COUNTY SCHOOL DISTRICT | 09/25/2019 | Submitted |
| Select        | BROWARD COUNTY SCHOOL DISTRICT  | 10/22/2019 | Submitted |
| <u>Select</u> | BROWARD COUNTY SCHOOL DISTRICT  | 09/27/2019 | Submitted |
| Select        | BROWARD COUNTY SCHOOL DISTRICT  | 10/21/2019 | Submitted |
| <u>Select</u> | BROWARD COUNTY SCHOOL DISTRICT  | 10/21/2019 | Submitted |
| Select        | BROWARD COUNTY SCHOOL DISTRICT  | 10/22/2019 | Submitted |

|                   |                  |                    |                  |                   |                   | Su       | ıbmitted Project Priority List                                                               |               |
|-------------------|------------------|--------------------|------------------|-------------------|-------------------|----------|----------------------------------------------------------------------------------------------|---------------|
| ORG               | NIZATIO          | ON: ALACHUA COUNTY | SCHOOL I         | DISTRICT          |                   |          |                                                                                              |               |
|                   |                  |                    |                  | Board A           | pproval           | Date:    | 09/25/2019                                                                                   |               |
|                   |                  |                    |                  | Project           | Priority          | List Nur | nber: 2                                                                                      |               |
| Project<br>Number | Priority<br>Rank | Facility           | Survey<br>Number | Version<br>Number | Capital<br>Outlay | Grades   | Description                                                                                  | Total<br>Cost |
| 12                | 1                | A L MEBANE MIDDLE  | 4                | 1                 | C- 1              | 06 - 08  | Renovating: Apply Painting, Floor Cover, Electrical, Plumbing, Windows, Lighting <u>View</u> | \$706,356.00  |
|                   |                  |                    |                  |                   |                   |          |                                                                                              |               |
|                   |                  |                    |                  |                   |                   |          | CANCEL                                                                                       |               |

2. Under the Description column, users can click on **View** to see the Description Details.

| Building<br>Parcel 5-<br>99 | Construction Type<br>Building Number 00099- Remodeling |       | riority Year<br>020 - 2021 |
|-----------------------------|--------------------------------------------------------|-------|----------------------------|
| tooms rer                   | noved/retasked                                         |       |                            |
| Room #                      | Design                                                 | NSF   | Station Count              |
| 042                         | 21-INTERMEDIATE/MIDDLE SCIENCE LAB (4-8)               | 1,104 | 22                         |
| 042A                        | 808-MATERIAL STORAGE                                   | 141   | 0                          |
| 043                         | 21-INTERMEDIATE/MIDDLE SCIENCE LAB (4-8)               | 1,082 | 22                         |
| 043A                        | 808-MATERIAL STORAGE                                   | 154   | 0                          |
| 044                         | 2-INTERMEDIATE/MIDDLE CLASSROOM (4-8)                  | 1,000 | 22                         |
| 044A                        | 814-STUDENT RESTROOM (BOTH SEXES)                      | 57    | 0                          |
| 044B                        | 315-TEACHER PLANNING OFFICE                            | 116   | 0                          |
| 044C                        | 808-MATERIAL STORAGE                                   | 61    | 0                          |
| 046                         | 840-VOCATIONAL RELATED CLASSROOM                       | 864   | 25                         |
| 046A                        | 702-MECHANICAL ROOM                                    | 23    | 0                          |
| 046B                        | 808-MATERIAL STORAGE                                   | 46    | 0                          |
| 047                         | 822-PUBLIC USE RESTROOM (MALE)                         | 368   | 0                          |
| 047A                        | 308-GENERAL SCHOOL STORAGE                             | 152   | 0                          |
| 047B                        | 823-PUBLIC USE RESTROOM (FEMALE)                       | 275   | 0                          |
| 047C                        | 823-PUBLIC USE RESTROOM (FEMALE)                       | 62    | 0                          |
| 047D                        | 808-MATERIAL STORAGE                                   | 53    | 0                          |
| 075                         | 704-SUSPENSION/DETENTION                               | 696   | 20                         |
| 075A                        | 814-STUDENT RESTROOM (BOTH SEXES)                      | 40    | 0                          |

#### Design added

| # of Spaces | Design | NSF | Station Count |
|-------------|--------|-----|---------------|
|-------------|--------|-----|---------------|

3. Click **Cancel** and the Submitted PPL screen displays.

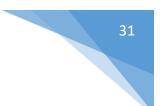

# Create a Project Priority List

Users can create new project priority lists.

1. From the Five Year Survey drop down, select **Create a Project Priority List**.

|   |        | Add Project Prior                 | ity List               |  |
|---|--------|-----------------------------------|------------------------|--|
|   | Organ  | ization 6 - BROWARD COUNTY SCHOOL | DISTRICT               |  |
|   | Number | Version                           | Survey Open Date       |  |
| + | 4      | 16                                | 11/07/2018 12:00:00 AM |  |
| + | 4      | 15                                | 04/10/2018 12:00:00 AM |  |
| + | 4      | 14                                | 04/10/2018 12:00:00 AM |  |
| + | 4      | 13                                | 04/10/2018 12:00:00 AM |  |
| + | 4      | 12                                | 03/20/2018 12:00:00 AM |  |
| + | 4      | 11                                | 02/21/2018 12:00:00 AM |  |
| + | 4      | 10                                | 06/13/2017 12:00:00 AM |  |
| + | 4      | 9                                 | 06/13/2017 12:00:00 AM |  |
| + | 4      | 7                                 | 06/13/2017 12:00:00 AM |  |
| + | 4      | 6                                 | 06/13/2017 12:00:00 AM |  |
| + | 4      | 5                                 | 06/13/2017 12:00:00 AM |  |
| + | 4      | 4                                 | 04/18/2017 12:00:00 AM |  |
| + | 4      | 3                                 | 03/15/2016 12:00:00 AM |  |
| + | 4      | 2                                 | 03/15/2016 12:00:00 AM |  |
| + | 4      | 1                                 | 12/01/2014 3:01:34 PM  |  |

2. Click on the + sign next to a survey number and a grid will display with available projects for that survey.

|   | Number | Version | Survey Open Date       |
|---|--------|---------|------------------------|
| - | 4      | 16      | 11/07/2018 12:00:00 AM |
| + | 4      | 15      | 04/10/2018 12:00:00 AM |
| + | 4      | 14      | 04/10/2018 12:00:00 AM |
| + | 4      | 13      | 04/10/2018 12:00:00 AM |
| + | 4      | 12      | 03/20/2018 12:00:00 AM |
| + | 4      | 11      | 02/21/2018 12:00:00 AM |
| + | 4      | 10      | 06/13/2017 12:00:00 AM |
| + | 4      | 9       | 06/13/2017 12:00:00 AM |
| + | 4      | 7       | 06/13/2017 12:00:00 AM |
| + | 4      | 6       | 06/13/2017 12:00:00 AM |
| + | 4      | 5       | 06/13/2017 12:00:00 AM |
| + | 4      | 4       | 04/18/2017 12:00:00 AM |
| + | 4      | 3       | 03/15/2016 12:00:00 AM |
| + | 4      | 2       | 03/15/2016 12:00:00 AM |
| + | 4      | 1       | 12/01/2014 3:01:34 PM  |

CREATE RESET

| - | Priority<br>Year | Facility                   | Parcel | Bldg | Construction<br>Type | Description                                                                                  | Total<br>NSF | Station<br>Count<br>+/- |               |
|---|------------------|----------------------------|--------|------|----------------------|----------------------------------------------------------------------------------------------|--------------|-------------------------|---------------|
|   | 2019             | WALKER ELEMENTARY (MAGNET) | 24     | 1    | Renovation           | Renovating: Apply Painting, Electrical, Plumbing, Windows, Lighting, HVAC System <u>View</u> | 57,053       | 0                       | \$4,564,240.0 |
|   | 2020             | WALKER ELEMENTARY (MAGNET) | 24     | 2    | Renovation           | Renovating: Apply Electrical to Room 201 (600 NSF) View                                      | 600          | 0                       | \$48,000.0    |
|   | 2020             | WALKER ELEMENTARY (MAGNET) | 24     | 4    | Renovation           | Renovating: Apply Painting, Electrical, Windows, Lighting, Retrofit for Technolo View        | 16,526       | 0                       | \$1,322,080.0 |
|   | 2020             | WALKER ELEMENTARY (MAGNET) | 24     | 5    | Renovation           | Renovating: Apply Painting, Electrical, Plumbing, Windows, Lighting, Restrooms, View         | 30,966       | 0                       | \$2,477,280.0 |

3. Select the desired projects and click **Create**.

|                            |                           |                           |                            |                      |                   | Surve   | ey - Project Priority List                                                                                  |               |
|----------------------------|---------------------------|---------------------------|----------------------------|----------------------|-------------------|---------|----------------------------------------------------------------------------------------------------|---------------|
|                            | ORGAN                     | IZATION: 6 - BROWARD COUN | гү ѕсноог                  | . DISTRIC            | т                 |         |                                                                                                    |               |
|                            |                           |                           | PPL St                     | tatus:               |                   |         | In Progress                                                                                                 |               |
|                            |                           |                           | Board                      | Board Approval Date: |                   |         | _/_/ 🗎                                                                                                    |               |
|                            |                           |                           | Projec<br>Numb             | t Priorit            | y List            |         |                                                                                                    |               |
|                            |                           |                           |                            |                      |                   |         |                                                                                                    |               |
|                            |                           |                           | Add co                     | omment               |                   |         |                                                                                                    |               |
|                            |                           |                           | Add co                     | omment               |                   |         |                                                                                                    |               |
|                            |                           |                           | Add co                     | omment               |                   |         |                                                                                                    |               |
| Recom                      | nmendati                  | on Details                | Add co                     | omment               |                   |         |                                                                                                    | ~             |
| Project                    | Priority                  |                           | Add co<br>Survey<br>Number | Version<br>Number    | Capital<br>Outlay | Grades  | Description                                                                                                 | Total<br>Cost |
| Project                    | Priority<br>r Rank        |                           | Survey                     | Version              | Capital           |         | Pescription<br>Renovating: Apply Painting, Electrical, Plumbing, Windows, Lighting, HVAC System <u>View</u> | Total         |
| Recom<br>Project<br>Number | r Priority<br>Rank<br>A V | Facility                  | Survey<br>Number           | Version<br>Number    | Capital<br>Outlay | PK - 05 |                                                                                                    | Total<br>Cost |

- 4. The projects will be added to the Project Priority List. Status will be **In Progress**.
- 5. Click **Save** and **Submit**.
- 6. Tip! Users can create multiple PPLs from multiple surveys.

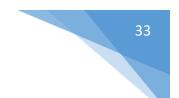

# 6 Project Tracking Module

#### **Create New Project**

1. From the Project Tracking drop down, select **Create New Project**. The Create New Project screen displays.

|                                                                                                    |                                                                      |                                                                               | LETTER OF TRA                               | NSMITTAL                                                                                                    |                                                                         |                 |                  |    |
|----------------------------------------------------------------------------------------------------|----------------------------------------------------------------------|-------------------------------------------------------------------------------|---------------------------------------------|----------------------------------------------------------------------------------------------------|-------------------------------------------------------------------------|-----------------|------------------|----|
| rganization Type<br>rganization<br>nase                                                                                                    | DISTRICT NAME<br>6 - BROWARD COUN<br>Phase I (Schematic              | ITY SCHOOL DISTRICT                                                           | Y                                           | Project Description<br>Legacy Project Number<br>Plan Review Entity                                                                               | ⊖ Department                                                            | t of Education  | (If Applicable)  |    |
| Code<br>ADD SCHOOL C                                                                                                    | Name<br>OR CAMPUS CODE                                               | IMPORT FROM FIS                                                               | 5H                                          | No f                                                                                                    | acilities found fo                                                      | or this project |                  |    |
| ne submittal includes doc<br>quired by s. 1013, FS; SBE                                                                                                    | cuments for construc                                                 |                                                                               | is less than) \$300                         | ,000 in construction cost, for<br>t is provided as follows:                                                                                      | r the above-refe                                                        | renced facility | . The informatio | on |
| ne submittal includes doc<br>equired by s. 1013, FS; SBB<br>Submittal includes                                                                                                    | cuments for construc                                                 | tion that (  exceeds<br>; and SREF for the rev                                | is less than) \$300                         |                                                                                                    | n documents SRE                                                         |                 | . The informatic | on |
| ne submittal includes doc<br>equired by s. 1013, FS; SBB<br>Submittal includes                                                                                                    | E Rule 6A-2.0010, FA                                                 | tion that (  exceeds<br>; and SREF for the rev                                | is less than) \$300                         | t is provided as follows:<br>2. Reuse of construction<br>Select reuse project (if app                                                            | n documents SRB<br>plicable)                                            | F 4.3(2).       | . The informatic | on |
| he submittal includes doc<br>equired by s. 1013, FS; SBB<br>Submittal includes                                                                                                    | uments for construc<br>E Rule 6A-2.0010, FAG                         | tion that ( ) exceeds )<br>; and SREF for the rev<br>s included               | is less than) \$300                         | t is provided as follows:                                                                                                    | n documents SRB<br>plicable)                                            | F 4.3(2).       | . The informatic | n  |
| ne submittal includes doc<br>quired by s. 1013, FS; SBI<br>Submittal includes<br><b>No :</b>                                                                                                 | uments for construc<br>E Rule 6A-2.0010, FAG<br>submittal documents  | tion that ( ) exceeds )<br>C; and SREF for the rev<br>s included<br>FORMS/DOC | is less than) \$300<br>view of this projec  | t is provided as follows:<br>2. Reuse of construction<br>Select reuse project (if app                                                            | n documents SRB<br>plicable)                                            | F 4.3(2).       | . The informatic | on |
| ne submittal includes doc<br>iquired by s. 1013, FS; SB<br>Submittal includes<br>No s                                                                                                    | tuments for construc<br>E Rule 6A-2.0010, FAI<br>submittal documents | tion that ( ) exceeds ()<br>; and SREF for the rev<br>; included              | is less than) \$300<br>view of this projec  | t is provided as follows:<br>2. Reuse of construction<br>Select reuse project (if app                                                            | n documents SRB<br>plicable)                                            | F 4.3(2).       | . The informatic | n  |
| ne submittal includes doc<br>iquired by s. 1013, FS; SBE<br>Submittal includes<br>No s<br>Scheduled bid date when<br>cheduled completion date                                                | tuments for construc<br>E Rule 6A-2.0010, FAI<br>submittal documents | tion that ( ) exceeds ()<br>; and SREF for the rev<br>; included              | is less than) \$300<br>view of this projec  | Lis provided as follows:<br>2. Reuse of construction<br>Select reuse project (if app<br>4.Type of facility and brief                             | n documents SRE<br>plicable)<br>i description of p                      | F 4.3(2).       |                  | on |
| ne submittal includes doc<br>iquired by s. 1013, FS; SBI<br>Submittal includes<br>No s<br>Scheduled bid date when<br>cheduled completion date<br>Grade Levels - Size/group                   | tuments for construc<br>E Rule 6A-2.0010, FAI<br>submittal documents | tion that ( ) exceeds ()<br>; and SREF for the rev<br>; included              | CUMENTS                                     | t is provided as follows:<br>2. Reuse of construction<br>Select reuse project (if app<br>4.Type of facility and brief<br>6. Architect's Engineer | n documents SRE<br>olicable)<br>' description of p<br>''s © Constructio | F 4.3(2).       |                  | on |
| e submittal includes doc<br>equired by s. 1013, FS; SBE<br>Submittal includes<br>No s<br>Scheduled bid date when<br>cheduled completion date<br>Grade Levels - Size/group<br>in. Grade Level | tuments for construc<br>E Rule 6A-2.0010, FAI<br>submittal documents | tion that ( ) exceeds ()<br>; and SREF for the rev<br>; included              | is less than) \$300<br>view of this project | Lis provided as follows:<br>2. Reuse of construction<br>Select reuse project (if app<br>4.Type of facility and brief                             | n documents SRE<br>olicable)<br>' description of p<br>''s © Constructio | F 4.3(2).       |                  | n  |

2. Enter required data, and click **Save**. If the form is complete, click **Submit**.

#### View Projects

Users can view projects which have been created, their project number and status.

- 1. From the Project Tracking drop down, select **View Projects**. The View Projects screen will display.
- 2. If using the Admin ID, select Organization Type and Organization.

#### PROJECT TRACKING - VIEW PROJECTS =

| Search Project or Ma | nage Review Documents: |                   | SEARCH PROJECT NUMBER OR MANAGE REVIEW DOCUMENTS                                                |
|----------------------|------------------------|-------------------|-------------------------------------------------------------------------------------------------|
| Organization Type    | COMMUNITY COLLEGE      | NAME <b>v</b>     | Organization 1-EASTERN FLORIDA STATE COLLEGE <b>V</b> SORT                                      |
| Project Number       | School/Campus Name(S)  | Status            | Description                                                                                     |
| Select 2163-1        | Melbourne Campus       | PROJECT SUBMITTED | Ren: 3-Story Classroom (Building 7)                                                             |
| Select 2164-1        | Cocoa Campus           | PROJECT SUBMITTED | Ren: HVAC (Building 2)                                                                          |
| Select 2166-1        | Cocoa Campus           | PROJECT SUBMITTED | Add: STEM Annex Building                                                                        |
| Select 2167-1        | Palm Bay               | PROJECT SUBMITTED | Add: Enclose 1st Floor (Building 2)                                                             |
| Select 2206-1        | Melbourne              | PROJECT SUBMITTED | Reconfigure classroom, lab & office space of the first floor of the Learning Resource building. |
| Select 2495-1        | , Melbourne Campus     | PROJECT SUBMITTED | Construct a Public Safety Institute                                                             |
| Select 2812-1        |                        | SAVED PROJECT     | Construct Health Science Building                                                               |
| Select 2814-1        |                        | PROJECT SUBMITTED | Construct Health Science Building                                                               |

3. Click **Select** next to a project whose status is **Project Submitted**. The Project Details screen displays. If a document has a status of SUBMITTED, users can only view the details. If a document has a status of DRAFT, users can edit or complete it.

# - PROJECT TRACKING - PROJECT DETAILS -

|                   | Organization                         | EFIS Project Number | Pro                  | oject Status         | Project Description                                 |
|-------------------|--------------------------------------|---------------------|----------------------|----------------------|-----------------------------------------------------|
| EASTERN FI        | LORIDA STATE COLLEGE                 | 2163-1              | PROJE                | ECT SUBMITTED        | Ren: 3-Story Classroom (Building 7)                 |
| oject Facilities: |                                      |                     |                      |                      |                                                     |
|                   | School Or Campu                      | s Code              |                      | Schoo                | Or Campus Name                                      |
|                   |                                      |                     |                      |                      |                                                     |
|                   | 01                                   |                     |                      | Me                   | lbourne Campus                                      |
| Show Historical   |                                      | Proje               | t Documents:         | Me                   | lbourne Campus                                      |
| Show Historical   |                                      | Proje<br>Document   | tt Documents: Status | Me<br>Submitted Date | Ibourne Campus Assigned Reviewer(S)                 |
| Phase             | Documents<br>Sub Project             |                     |                      |                      |                                                     |
|                   | Documents Sub Project 1 208 - Letter | Document            | Status               | Submitted Date       | Assigned Reviewer(S)<br>208 - Letter Of Transmittal |

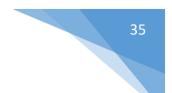

#### Manage Persons

Users can add new staff members to the system or edit existing ones.

 From the Project Tracking drop down, select Manage Persons. The Manage Persons screen displays.
 MANAGE PERSONS

| Organization Type<br>First Name<br>Email | COMMUNITY COLLEGE NAME      | <b>V</b>           | Organization<br>Last Name | 1 - EASTERN FLORIDA STATE COLLEGE   |
|------------------------------------------|-----------------------------|--------------------|---------------------------|-------------------------------------|
| Linan                                    |                             | FILTER RESULTS     | CLEAR FILTER              |                                     |
| Name                                     | Email                       | Person Type        |                           | Firm                                |
| elect Andrew Miller                      | amiller@brph.com            | ENGINEER, STRUCTU  | JRAL                      | BRPH Architects-Engineers, Inc.     |
| elect Daniel Spradling                   | dspradling@brph.com         | ENGINEER, ELECTRIC | TAL                       | BRPH Architects-Engineers, Inc.     |
| elect Danny Farrer                       | dlfarrer@strato.net         | BUILDING INSPECTO  | DR                        | Omni Inspections & Consulting, Inc. |
| elect Danny Farrer                       | dlfarrer@strato.net         | BUILDING INSPECTO  | DR                        | Omni Inspections & Consulting, Inc. |
| elect Danny Farrer                       | dlfarrer@strato.net         | BUILDING INSPECTO  | DR                        | Omni Inspections & Consulting, Inc. |
| elect Danny Farrer                       | dlfarrer@strato.net         | BUILDING INSPECTO  | DR                        | Omni Inspections & Consulting, Inc. |
| elect Danny Farrer                       | dlfarrer@strato.net         | BUILDING INSPECTO  | DR                        | Omni Inspections & Consulting, Inc. |
| elect Danny Farrer                       | dlfarrer@strato.net         | BUILDING OFFICIAL  |                           | Omni Inspections & Consulting, Inc. |
| elect Dave Perley                        | dperley@admorgan.com        | DISTRICT SUPERINT  | ENDENT                    |                                     |
| elect Derek Marshall                     | derek@ajaxbuilding.com      | CONTRACTOR         |                           | Ajax Building Corporation           |
| elect Ghulam Shahnami                    | tony@sgmengineering.com     | ENGINEER, MECHAN   | IICAL                     | SGM Engineering, Inc.               |
| elect Glenn Burgess                      | burgessg@easternflorida.edu | DISTRICT DESIGNEE  |                           |                                     |
| elect Jason Abbott                       | jabbott@brph.com            | BUILDING INSPECTO  | DR                        | BRPH Architects-Engineers, Inc.     |
| elect Jason Abbott                       | jabbott@brph.com            | ENGINEER, CIVIL    |                           | BRPH Architects-Engineers, Inc.     |
| elect Jeffrey Phillips                   | jphillips@brph.com          | ARCHITECT          |                           | BRPH Architects-Engineers, Inc.     |
| elect Kannan Rengarajan                  | kannanr@cdeco.com           | ENGINEER, MECHAN   | IICAL                     | Cape Design Engineering Co.         |
| elect Kannan Rengarajan                  | kannanr@cdeco.com           | ENGINEER, MECHAN   | IICAL                     | Cape Design Engineering Co.         |
| ielect Li Li                             | lil@cdeco.com               | ENGINEER, MECHAN   | IICAL                     | Cape Design Engineering Co.         |
| Select Nicholas Hansen                   | nhansen@brph.com            | ENGINEER, STRUCTU  | JRAL                      | BRPH Architects-Engineers, Inc.     |
| Select Philip Thomas                     | philipt@cdeco.com           | ENGINEER, MECHAN   |                           | Cape Design Engineering Co.         |

2. To search for an existing individual, change the Organization Type and Organization. Individuals can be filtered by entering First Name and Last Name. Click **Filter Results**. Individual will display in grid.

| MANAGE PERSONS |
|----------------|
|----------------|

| Organization Type | COMMUNITY COLLEGE NAME | ¥                          | Organization | 1 - EASTERN FLORIDA STATE COLLEGE | , |
|-------------------|------------------------|----------------------------|--------------|-----------------------------------|---|
| First Name        | Andrew                 |                            | Last Name    | Miller                            |   |
| Email             |                        |                            |              |                                   |   |
|                   |                        | FILTER RESULTS             | CLEAR FILTER |                                   |   |
|                   |                        | FILTER RESULTS             | CLEAR FILTER |                                   |   |
| Name              | Email                  | FILTER RESULTS Person Type | CLEAR FILTER | Firm                              |   |

3. Select the individual and their data will display under Person Details. Individual's data can be edited and **Updated**.

| First Name                                     | Andrew                                                                                                    | Middle Initial             | н                                                                                    |
|------------------------------------------------|----------------------------------------------------------------------------------------------------|----------------------------|--------------------------------------------------------------------------------------|
| Last Name                                      | Miller                                                                                                    | Name Suffix                |                                                                                      |
| Person License<br>Number                       | 38161                                                                                                    | License Expiration<br>Date | 02/28/2013                                                                           |
| Person Email                                   | amiller@brph.com                                                                                                    |                            |                                                                                      |
| Person Type                                    | ARCHITECT BUILDING INSPECTOR BUILDING                                                                                           |                            | IGINEER - COMMUNITY COLLEGE PRESIDENT                                                |
|                                                |                                                                                                    | _                          | _                                                                                    |
|                                                |                                                                                                    |                            | IVIL 📄 ENGINEER, ELECTRICAL 📄 ENGINEER, MECHANICA                                    |
| Select Firm                                    | CONTRACTOR DISTRICT DESIGNEE DISTRICT                                                                                           |                            | IVIL 📄 ENGINEER, ELECTRICAL 📄 ENGINEER, MECHANICA                                    |
|                                                | CONTRACTOR DISTRICT DESIGNEE DISTRICT                                                                                           |                            | IVIL 📄 ENGINEER, ELECTRICAL 📄 ENGINEER, MECHANICA                                    |
| Select Firm<br>Firm Address<br>Cit, State, Zip | CONTRACTOR DISTRICT DESIGNEE DISTRICT<br>ENGINEER, STRUCTURAL FIRE SPRINKLER DESI<br>UNKNOWN<br>BRPH Architects-Engineers, Inc. | SUPERINTENDENT ENGINEER, C | UVIL  ENGINEER, ELECTRICAL  ENGINEER, MECHANICA PROGRAM MANAGER  THRESHOLD INSPECTOR |

4. To add a new person, click **Clear** Filter, enter the data under Person Details and click **Save**.

#### Manage Firms

Users can add new firms to the system or edit existing ones.

1. From the Project Tracking drop down, select **Manage Firms**. The Manage Firms screen displays.

| Organization Type                                   | COMMUNITY COLLEGE NAME | ¥            | Organization                                   | 1 - EASTERN FLORID | A STATE COLLEGE  |
|-----------------------------------------------------|------------------------|--------------|------------------------------------------------|--------------------|------------------|
| Name                                                |                        | Address      |                                                |                    | License Exp Date |
| Select Ajax Building Co                             | rporation              | 1080 Comm    | erce Blvd.                                     |                    | 08/31/2016       |
| Select BRPH Architects-                             |                        | 5700 North I | larbor City Blvd.,Suite 400                    |                    | 02/28/2017       |
| Select Cape Design Eng                              |                        |              | treet,Suite 201                                |                    | 02/28/2013       |
|                                                     | s & Consulting, Inc.   | 2600 Thund   |                                                |                    | 11/30/2015       |
| Select SGM Engineering                              | g, Inc.                | 935 Lake Ba  | dwin Lane                                      |                    | 02/28/2017       |
|                                                     |                        |              |                                                |                    |                  |
| Name                                                |                        |              | Firm type                                      | ARCHITECTURAL      | v                |
| Name<br>Address1<br>Address2                        |                        |              | Firm type<br>License Number<br>Expiration Date |                    | •                |
| Address1                                            |                        |              | License Number                                 | ARCHITECTURAL      | Y                |
| Address1<br>Address2                                |                        | State        | License Number                                 |                    | •                |
| Address1<br>Address2<br>City<br>Zip<br>Phone        |                        | State<br>Ext | License Number                                 |                    | <b>v</b>         |
| Address1<br>Address2<br>City<br>Zip<br>Phone<br>Fax |                        |              | License Number                                 |                    | <b>v</b>         |
| Address1<br>Address2<br>City<br>Zip<br>Phone        |                        |              | License Number                                 |                    | •                |

# – MANAGE FIRMS —

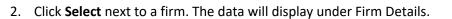

|                         | COMMUNITY COLLEGE NAME    | •           | Organization                | 1 - EASTERN FLORID | A STATE COLLEGE  |
|-------------------------|---------------------------|-------------|-----------------------------|--------------------|------------------|
| Name                    |                           | Address     |                             |                    | License Exp Date |
| Select Ajax Building Co | orporation                | 1080 Comm   | erce Blvd.                  |                    | 08/31/2016       |
| Select BRPH Architects- | Engineers, Inc.           | 5700 North  | Harbor City Blvd.,Suite 400 |                    | 02/28/2017       |
| Select Cape Design Eng  |                           |             | Street, Suite 201           |                    | 02/28/2013       |
|                         | s & Consulting, Inc.      | 2600 Thund  |                             |                    | 11/30/2015       |
| Select SGM Engineering  | ι, Inc.                   | 935 Lake Ba | ldwin Lane                  |                    | 02/28/2017       |
| Name                    | Ajax Building Corporation |             | Firm type                   | CONSTRUCTION MANAG | SEMENT V         |
| Address1                | 1080 Commerce Blvd.       |             | License Number              | CGC1509994         |                  |
| Address2                |                           |             | Expiration Date             | 08/31/2016         |                  |
| City                    | Midway                    |             |                             |                    |                  |
|                         | 32343                     | State       | FL                          |                    |                  |
| Zip                     |                           | Ext         |                             |                    |                  |
| Phone                   | 850 2249571               |             |                             |                    |                  |
|                         | 850 2249571               |             |                             |                    |                  |

– MANAGE FIRMS —

3. To add a new firm, click Cancel, enter the data under Firm Details and click **Save**.

#### Manage Internal Reviewers

Users can add new staff members to the system as a reviewer role or edit existing ones. This is only used by OEF Administrator.

1. From the Project Tracking drop down, select **Manage Internal Reviewers**. The Manage Internal Reviewers screen displays.

|                                                | t Name                               |                                                | Last Name                                          |                         |
|------------------------------------------------|--------------------------------------|------------------------------------------------|----------------------------------------------------|-------------------------|
| E                                              | mail                                 |                                                | Show Inactive                                      |                         |
|                                                |                                      | FILTER RESULTS                                 | CLEAR FILTER                                       |                         |
|                                                | Name                                 | Email                                          | Person Type                                        | Status                  |
| Select                                         | Angel Rodriguez                      | angel.rodriguez@fldoe.org                      | ELECTRICAL ENGINEER                                | Active                  |
| Select                                         | Brian Gouin                          | brian.gouin@fldoe.org                          | CIVIL ENGINEER                                     | Active                  |
| Select                                         | Don Whitehead                        | don.whitehead@fldoe.org                        | ARCHITECT                                          | Active                  |
| Select                                         | Edward Hubert (C)                    | ed.hubert@fldoe.org                            | CIVIL ENGINEER                                     | Active                  |
| Select                                         | Edward Hubert (S)                    | ed.hubert@fldoe.org                            | STRUCTURAL ENGINEER                                | Active                  |
| Select                                         | James Mitchell                       | James.Mitchell@fldoe.org                       | MECHANICAL ENGINEER                                | Active                  |
| Select                                         | James Watts                          | jim.watts@fldoe.org                            | ELECTRICAL ENGINEER                                | Active                  |
|                                                | Manufa M/a talka                     |                                                | ADMINISTRATOR                                      | Active                  |
| Select                                         | Mark Weigly                          | mark.weigly@fldoe.org                          | ADMINISTRATOR                                      | Active                  |
| <u>Select</u><br>Select                        | Mark Weigiy<br>Sonja Suber           | mark.weigiy@tidoe.org<br>sonja.suber@fidoe.org | ADMINISTRATOR ASSISTANT                            | Active                  |
| son Der<br>First                               | Sonja Suber<br>tails<br>Name         |                                                | ADMINISTRATOR ASSISTANT                            |                         |
| son Der<br>First                               | Sonja Suber<br>tails<br>Name<br>Name |                                                | ADMINISTRATOR ASSISTANT                            | Active                  |
| son Der<br>First<br>Last I<br>Emai             | Sonja Suber<br>tails<br>Name<br>Name |                                                | ADMINISTRATOR ASSISTANT Middle Initial Name Suffix | Active<br>TOTAL RECORDS |
| <del>son De</del> t<br>First<br>Last I<br>Emai | Sonja Suber<br>tails<br>Name<br>I    | sonja.suber@fidoe.org                          | ADMINISTRATOR ASSISTANT Middle Initial Name Suffix | Active<br>TOTAL RECORDS |
| son Det<br>First<br>Last I<br>Emai<br>Perso    | Sonja Suber<br>tails<br>Name<br>I    | sonja.suber@fldoe.org                          | ADMINISTRATOR ASSISTANT Middle Initial Name Suffix | Active<br>TOTAL RECORDS |

– MANAGE INTERNAL REVIEWERS –

2. Reviewers can be filtered by entering First Name and Last Name. Click **Filter Results**. Reviewer will display in grid.

| First Name<br>Email               | Angel                                                     | Last Name<br>Show Inactive | Rodriguez                                           |                  |
|-----------------------------------|-----------------------------------------------------------|----------------------------|-----------------------------------------------------|------------------|
|                                   | FILTER RES                                                |                            |                                                     |                  |
|                                   |                                                           |                            |                                                     |                  |
| Name                              | Email                                                     | Person Type                |                                                     | Status           |
| Select Angel Rodriguez            | angel.rodriguez@fldoe.org                                 | ELECTRICAL ENGIN           | IEER                                                | Active           |
|                                   |                                                           |                            |                                                     | TOTAL RECORDS: 1 |
| son Details                       |                                                           | Middle Initial             |                                                     |                  |
| First Name                        |                                                           |                            |                                                     |                  |
| Last Name                         |                                                           | Name Suffix                |                                                     |                  |
|                                   |                                                           |                            |                                                     |                  |
| Last Name                         | ADMINISTRATOR _ ADMINISTRATOR ASSISTANT                   | Name Suffix                | TRICAL ENGINEER 🗌 MECHANICAI                        | LENGINEER        |
| Last Name<br>Email                | ADMINISTRATOR ADMINISTRATOR ASSISTANT STRUCTURAL ENGINEER | Name Suffix                | TRICAL ENGINEER 🖂 MECHANICAI                        | L ENGINEER       |
| Last Name<br>Email                |                                                           | Name Suffix                | TRICAL ENGINEER  MECHANICAI DEPARTMENT OF EDUCATION | LENGINEER        |
| Last Name<br>Email<br>Person Type |                                                           | Name Suffix                | _                                                   |                  |

3. Select the reviewer and their data will display under Person Details. Reviewer's data can be edited and Updated.

#### — MANAGE INTERNAL REVIEWERS —

| First Name<br>Email                       | Angel                                      | Last Name<br>Show Inactive          | Rodriguez                            |
|-------------------------------------------|--------------------------------------------|-------------------------------------|--------------------------------------|
|                                           | FILTER RESULT                              | rs CLEAR FILTER                     |                                      |
| Name                                      | Email                                      | Person Type                         | Status                               |
| Select Angel Rodriguez                    | angel.rodriguez@fldoe.org                  | ELECTRICAL ENGIN                    | IEER Active                          |
| Person Details<br>First Name<br>Last Name | Angel<br>Rodriguez                         | Middle Initial<br>Name Suffix       |                                      |
| Email<br>Person Type                      | angel.rodriguez@fldoe.org                  | ARCHITECT 📄 CIVIL ENGINEER 🕢 ELECTR | RICAL ENGINEER 📄 MECHANICAL ENGINEER |
| EFIS User Name<br>Status                  | STRUCTURAL ENGINEER angel.rodriguez Active | Organization D                      | EPARTMENT OF EDUCATION               |
|                                           | UPDAT                                      | E CANCEL                            |                                      |

4. To add a new Reviewer, enter the data under Person Details and click **Update**.

— MANAGE INTERNAL REVIEWERS ——

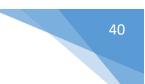

# 7 Five Year Work Plan Module

1. From the Five Year Work Plan drop down, select **Expenditure**. The Maintenance Expenditure screen displays.

#### — WORK PLAN - EXPENDITURE -

Current Work Plan: 2018 - 2019 BROWARD COUNTY SCHOOL DISTRICT

MAINTENANCE EXPENDITURE (1) 🖉 LOCAL EXPENDITURE (16) 🤗

Expenditure for Maintenance, Repair and Renovation from 1.5 Mills and PECO Export to Excel

Mark As Complete

PREPARATION OF TENTATIVE DISTRICT FACILITIES WORK PROGRAM

Annually, prior to the adoption of the district school budget, each school board must prepare a tentative district facilities work program that includes a schedule of major repair and renovation projects necessary to maintain the educational and ancillary facilities of the district. The "Expenditure for Maintenance, Repair, and Renovation From 1.5-Mills and PECO" screen assembles and groups information regarding major maintenance and repair projects; the first year column must be the same as the current year school board approved capital outlay budget for projects. Districts can specify multiple 'Other' categories to describe and identify locally defined projects and funding amounts.

Current year 2018-19.

Projected years (this should be expenditure amounts projected for each year 2019-20 through 2022-23).

| Item                          | Location            | Actual Budget<br>2018-19 | Projected<br>2019-20 | Projected<br>2020-21 | Projected<br>2021-22 | Projected<br>2022-23 | 5 Year Total   |
|-------------------------------|---------------------|--------------------------|----------------------|----------------------|----------------------|----------------------|----------------|
| HVAC                          | Choose Facilities   | \$0                      | \$0                  | \$0                  | \$0                  | \$0                  | \$             |
| Flooring                      | Choose Facilities   | \$0                      | \$0                  | \$0                  | \$0                  | \$0                  | \$             |
| Roofing                       | <u>3 Facilities</u> | \$23,000                 | \$27,000             | \$33,000             | \$37,000             | \$39,000             | \$ 159,00      |
| Safety to Life                | Choose Facilities   | \$0                      | \$0                  | \$0                  | \$0                  | \$0                  | \$ (           |
| /aintenance/Repair            | 250 Facilities      | \$83,439,000             | \$73,475,000         | \$71,500,000         | \$72,387,000         | \$80,439,000         | \$ 381,240,000 |
|                               | Sub Total:          | \$ 83,590,000            | \$ 73,647,000        | \$ 71,695,000        | \$ 72,586,000        | \$ 80,651,000        | \$ 382,169,000 |
| PECO Maintenance Expenditures |                     | \$4,000,000              | \$2,000,000          | \$1,000,000          | \$2,000,000          | \$2,000,000          | \$ 11,000,000  |
|                               | 1.5 Mill Sub Total: | \$ 79,590,000            | \$ 71,647,000        | \$ 70,695,000        | \$ 70,586,000        | \$ 78,651,000        | \$ 371,169,000 |

ADD NEW SAVE

2. The Local Expenditure form can be accessed by clicking on the tab.

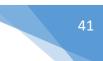

#### Revenue

1. From the Five Year Work Plan drop down, select **Revenue**. The **Revenue Totals** screen displays.

| Current Project: 2018 - 2019 BR                                       |                           | <u>coorract</u>          |                        |                        |                      |                      |                 |
|-----------------------------------------------------------------------|---------------------------|--------------------------|------------------------|------------------------|----------------------|----------------------|-----------------|
| REVENUE TOTALS 1.5-I                                                  | MILL REVENUE (16)         | PECO NEW CONST           | RUCTION REVENUE (      | 16)Ø CO&I              | S REVENUE (16)✔      | FAIR SHARE           | REVENUE (5A)Ø   |
| SALES SURTAX REVENUE (19A                                             | , 19B) 🖉 🕴 ADDITIO        | NAL REVENUE (16)⊘        |                        |                        |                      |                      |                 |
| Current Revenue Totals <u>Export to</u>                               | Excel                     |                          | _                      |                        |                      |                      |                 |
| Schedule of Estimated Capital Ou<br>district facilities work program. | tlay Revenue from each c  | urrently approved sou    | irce which is estimate | ed to be available for | expenditures on the  | projects included ir | n the tentative |
| Current year 2018-19. Projected y                                     | ears (this should be reve | nue amounts projecte     | d for each year 2019   | -20 through 2022-23)   |                      |                      |                 |
| Item                                                                  |                           | 2018-19<br>Actual Budget | 2019-20<br>Projected   | 2020-21<br>Projected   | 2021-22<br>Projected | 2022-23<br>Projected | 5 Year Total    |
| Local 1.5 Mill Discretionary Capita                                   | al Outlay Revenue         | \$335,061,675            | \$353,992,660          | \$374,028,644          | \$396,208,543        | \$418,713,188        | \$1,878,004,7   |
| PECO and 1.5 Mill Maint and Othe                                      | r 1.5 Mill Expenditures   | -\$317,361,193           | -\$353,584,054         | -\$368,449,980         | -\$382,221,564       | -\$401,094,311       | -\$1,822,711,1  |
| PECO Maintenance Revenue                                              |                           | \$4,000,000              | \$2,000,000            | \$1,000,000            | \$2,000,000          | \$2,000,000          | \$11,000,0      |
| Available 1.5 Mill for New Constru                                    | action                    | \$17,700,482             | \$408,606              | \$5,578,664            | \$13,986,979         | \$17,618,877         | \$55,293,6      |
|                                                                       |                           |                          |                        |                        |                      |                      |                 |
| Item                                                                  | 2018-19<br>Actual Budget  | 2019-20<br>Projected     | 2020-21<br>Projected   | 2021-22<br>Projected   | 2022-23<br>Projected | 5 Year Total         |                 |
| CO & DS Revenue                                                       | \$8,333,926               | \$8,333,926              | \$8,333,926            | \$8,333,926            | \$8,333,926          | \$41,669,630         |                 |
| PECO New Construction Revenue                                         | \$10,000                  | \$20,000                 | \$30,000               | \$40,000               | \$50,000             | \$150,000            |                 |
| Other/Additional Revenue                                              | \$200,331,266             | \$29,565,663             | \$26,648,780           | \$23,291,865           | \$22,305,572         | \$302,143,146        |                 |
|                                                                       |                           |                          |                        |                        |                      |                      |                 |

- 2. Enter all required data for each form.
- 3. Incomplete data can be saved. When all data has been entered, check the **Mark As Complete** box and **Save**.
- 4. All forms can be exported to Excel.

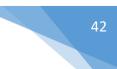

#### **Project Schedules**

1. From the Five Year Work Plan drop down, select **Project Schedules**. The **Project Schedule** screen displays.

| Current Work Plan: | 2018 - 2019 | BROWARD    | COUNTY  | SCHOOL DISTRICT     |
|--------------------|-------------|------------|---------|---------------------|
|                    | 2010 2013   | Bitolinate | 0001111 | berro de bibriniter |

| roject Schedules Export                                                          | to Excel                                                                                               |                                                                            |                                                 |                                              |                                              |                                  |                                  |                               |
|----------------------------------------------------------------------------------|----------------------------------------------------------------------------------------------------|----------------------------------------------------------------------------|-------------------------------------------------|----------------------------------------------|----------------------------------------------|----------------------------------|----------------------------------|-------------------------------|
| ne Project Schedules co                                                          | moonent identifies                                                                                     | anital outlay proj                                                         | ects non-capital (                              | outlay projects proje                        | ects that will be fun                        | ded projects that c              | annot be funded f                | rom available rever           |
| urces, and any planned                                                           |                                                                                                    |                                                                            |                                                 |                                              |                                              |                                  |                                  |                               |
| Jarces, and any plannee                                                          | 2018-19                                                                                                | 2019-20                                                                    | 2020-21                                         | 2021-22                                      | 2022-23                                      | a dealon, remodenn               | s, and renovation                | or concertorial raci          |
| Item                                                                             | Actual Budget                                                                                          | Projected                                                                  | Projected                                       |                                              | Projected                                    | 5 Year Tot                       | al                               |                               |
| et Available Revenue                                                             | \$226,375,674                                                                                          | \$38,328,1                                                                 | 95 \$40,59                                      | 1,370 \$45,652                               | \$48,30                                      | 8,375 \$399,25                   | 56,384                           |                               |
| inded Project Cost                                                               | \$185,680,654                                                                                          | \$69,0                                                                     | 00 \$8                                          | 7,000 \$90                                   | \$9,64                                       | 9,019 \$195,5                    | 75,673                           |                               |
| /ork Plan Balance                                                                | \$40,695,020                                                                                           | \$38,259,1                                                                 | 95 \$40,504                                     | 4,370 \$45,562                               | \$38,65                                      | 9,356 \$203,68                   | 30,711                           |                               |
| Schedule indicating wh                                                           | ich projects necess                                                                                    | ary for the availab                                                        | ility of <b>satisfacto</b>                      | ry classrooms that                           | <b>will be funded</b> fro                    | m revenues project               | ed in Section 16 to              | support the                   |
| Schedule indicating wh<br>projected student enro                                 | ich projects necessa<br>Ilment in K-12 prog                                                            | ary for the availab                                                        | ility of satisfacto                             | ry classrooms that<br>2019-20                | will be funded fro                           | m revenues project               | ed in Section 16 to              |                               |
| Schedule indicating wh                                                           | ich projects necessa<br>Ilment in K-12 prog                                                            | ary for the availab<br>rams.<br>mber Of                                    | -                                               | -                                            |                                              |                                  |                                  | o support the<br>5 Year Total |
| Schedule indicating wh<br>projected student enro<br>Project Descrip<br>Long term | ich projects necessa<br>Ilment in K-12 prog                                                            | ary for the availab<br>rams.<br>mber Of                                    | 2018-19                                         | 2019-20                                      | 2020-21                                      | 2021-22                          | 2022-23                          |                               |
| Schedule indicating wh<br>projected student enro<br>Project Descrip              | ich projects necess<br>Ilment in K-12 prog<br>tion Nu<br>Cla                                           | ary for the availab<br>rams.<br>mber Of                                    | 2018-19<br>ctual Budget                         | 2019-20<br>Projected                         | 2020-21<br>Projected                         | 2021-22<br>Projected             | 2022-23<br>Projected             | 5 Year Total                  |
| Schedule indicating wh<br>projected student enro<br>Project Descrip<br>Long term | ich projects necessa<br>Ilment in K-12 prog<br>tion Cla<br>e cla<br>ich non-classroom<br>ption N<br>Cl | ary for the availab<br>rams.<br>mber Of<br>ssrooms Ar<br>projects that wil | 2018-19<br>ctual Budget<br>\$34,000<br>\$34,000 | 2019-20<br>Projected<br>\$32,000<br>\$32,000 | 2020-21<br>Projected<br>\$44,000<br>\$44,000 | 2021-22<br>Projected<br>\$41,000 | 2022-23<br>Projected<br>\$39,000 | 5 Year Total                  |

- 2. Enter all required data for each form.
- 3. Incomplete data can be saved. When all data has been entered, check the **Mark As Complete** box and **Save**.
- 4. All forms can be exported to Excel.

#### Tracking

1. From the Five Year Work Plan drop down, select **Tracking**. The **Capacity Tracking** screen displays.

#### — WORK PLAN - CAPACITY TRACKING —

| CAPACITY (3, 11) O RELOCAT       | TABLE REPLACEM                           | ENT (7) Ø                                                                   | CHART                      | ER SCHO              | 00L (9) Ø                                  | SPECIAL                                     | PURPOSE CLAS                              | SROOM (3B, 3C) Ø                        | INFRASTRUC                    | TURE (4, 5)                         | 0                  |
|----------------------------------|------------------------------------------|-----------------------------------------------------------------------------|----------------------------|----------------------|--------------------------------------------|---------------------------------------------|-------------------------------------------|-----------------------------------------|-------------------------------|-------------------------------------|--------------------|
| NET NEW CLASSROOMS (3A) Ø        | RELOCATABLE                              | STUDENT S                                                                   | TATIONS (                  | 12) Ø                | LEASED                                     | FACILITIES                                  | (8) Ø 🕴 FAIL                              | ED STANDARD RELO                        | CATABLES (6) Ø                |                                     |                    |
| apacity Tracking Export to Excel |                                          |                                                                             |                            |                      |                                            |                                             |                                           |                                         |                               | _                                   |                    |
| Mark As Complete                 |                                          |                                                                             |                            |                      |                                            |                                             |                                           |                                         |                               |                                     |                    |
|                                  |                                          |                                                                             |                            |                      |                                            | ection 11).                                 |                                           |                                         |                               |                                     |                    |
| ilter None                       | 2018-19<br>Satisfactory<br>FISH Stu.Sta. | <ul> <li>Actual</li> <li>2018-19</li> <li>FISH</li> <li>Capacity</li> </ul> |                            | Class                | Actual<br>Average<br>2017-18               | Actual<br>2018-19<br>Utilization            | New Stu.<br>Capacity<br>Added/<br>Removed | New Rooms<br>To Be<br>Added/<br>Removed | Projected<br>2022-23<br>COFTE | Projected<br>2022-23<br>Utilization | 2022-2             |
| Location                         | Satisfactory                             | 2018-19<br>FISH                                                             | 2017-18                    | Class                | Actual<br>Average<br>2017-18               | Actual<br>2018-19                           | Capacity<br>Added/                        | To Be<br>Added/                         | 2022-23                       | 2022-23                             | 2022-2<br>Class Si |
| Location                         | Satisfactory<br>FISH Stu.Sta.            | 2018-19<br>FISH<br>Capacity                                                 | 2017-18<br>COFTE           | Class<br>Rooms       | Actual<br>Average<br>2017-18<br>Class Size | Actual<br>2018-19<br>Utilization            | Capacity<br>Added/<br>Removed             | To Be<br>Added/<br>Removed              | 2022-23<br>COFTE              | 2022-23<br>Utilization              | 2022-2<br>Class Si |
| None                             | Satisfactory<br>FISH Stu.Sta.<br>1,063   | 2018-19<br>FISH<br>Capacity<br>956                                          | 2017-18<br>COFTE<br>732.97 | Class<br>Rooms<br>55 | Actual<br>Average<br>2017-18<br>Class Size | Actual<br>2018-19<br>Utilization<br>77.00 % | Capacity<br>Added/<br>Removed<br>0        | To Be<br>Added/<br>Removed<br>0         | 2022-23<br>COFTE<br>749       | 2022-23<br>Utilization<br>78.00 %   | 2022-2             |

- 2. Enter all required data for each form.
- 3. Incomplete data can be saved. When all data has been entered, check the **Mark As Complete** box and **Save**.
- 4. All forms can be exported to Excel.

#### Planning

1. From the Five Year Work Plan drop down, select **Planning**. The **Class Size Reduction Planning** screen displays.

Current Work Plan: 2018 - 2019 BROWARD COUNTY SCHOOL DISTRICT

| CLASS SIZE REDUCTION PLANNING (10) $\oslash$ | SCHOOL CLOSURE PLANNING (13)                |                                                                                                    |
|----------------------------------------------|---------------------------------------------|----------------------------------------------------------------------------------------------------|
| Class Size Reduction Export to Excel         |                                             |                                                                                                    |
| 📄 Mark As Complete                           |                                             |                                                                                                    |
|                                              | need for permanent student stations such as | student stations over the next five years. The plans must be approved by the school<br>acceptable school capacity levels, redistricting, busing, year-round schools, charter<br>ization, block scheduling, or other alternatives. |
|                                              | SAVE                                        |                                                                                                    |
|                                              |                                             |                                                                                                    |

- 2. Enter all required data for each form.
- 3. Incomplete data can be saved. When all data has been entered, check the **Mark As Complete** box and **Save**.
- 4. All forms can be exported to Excel.

#### Long Range Planning

1. From the Five Year Work Plan drop down, select Long-Range Planning. The Ten-Year Maintenance and Repair screen displays.

#### — WORK PLAN - TEN YEAR MAINTENANCE —

| Current Work Plan                                                         | 2018 - 2019 BROWARD COUNT                                            | Y SCHOOL DISTRICT                                                                                      |                                                                                                    |                                                         |                                                           |
|---------------------------------------------------------------------------|----------------------------------------------------------------------|----------------------------------------------------------------------------------------------------|----------------------------------------------------------------------------------------------------|---------------------------------------------------------|-----------------------------------------------------------|
| TEN-YEAR MAINTEN                                                          | ANCE AND REPAIR (20) Ø                                               | EN-YEAR CAPACITY (21) Ø                                                                                | TEN-YEAR PLANNED UTILIZATION (22)                                                                                                    | TEN-YEAR INFRASTRU                                      | CTURE PLANNING (23, 24) Ø                                 |
| TWENTY-YEAR MAIN                                                          | ITENANCE AND REPAIR (25) Ø                                           | TWENTY-YEAR CAPACITY (                                                                                 | 26) Ø 🗍 TWENTY-YEAR PLANNED UTILIZATI                                                                                                    | ON (27) Ø                                               |                                                           |
| TWENTY-YEAR INFR                                                          | ASTRUCTURE PLANNING (28, 29                                          | 9) Ø                                                                                                   |                                                                                                    |                                                         |                                                           |
| A current survey wit                                                      | h Long Range Planning data has                                       | been found. No information                                                                             | is required here. To view the data click <u>Export</u>                                                                                                    | to Excel                                                |                                                           |
| Ten Year Maintenan                                                        | ce <u>Export to Excel</u>                                            |                                                                                                    |                                                                                                    |                                                         |                                                           |
| Mark As Complete                                                          | •                                                                    |                                                                                                    |                                                                                                    |                                                         |                                                           |
|                                                                           |                                                                      |                                                                                                    |                                                                                                    |                                                         |                                                           |
| within their district in<br>projects projected to<br>allows users to ente | n years 6-10 beyond the project<br>ensure the availability of satisf | s plans detailed in the five yea<br>actory student stations for the<br>ned utilization rates of future | I locations regarding the projected need for m<br>ars covered by the work plan. This screen also<br>e 5-year span immediately beyond the plans c<br>educational facilities in the district, and collect<br>iailed in the work plan. | allows districts to enter<br>contained in the five-year | a schedule of capital outlay<br>work program. This screen |
|                                                                           | Location                                                             |                                                                                                    | Project                                                                                                    | 2022-2                                                  | 3 / 2027-28 Projected Cost                                |
| Delete                                                                    | 4 Facilities                                                         | Long Term                                                                                              |                                                                                                    |                                                         | \$35,000                                                  |
|                                                                           |                                                                      |                                                                                                    |                                                                                                    | Total:                                                  | \$ 35,000                                                 |
|                                                                           |                                                                      |                                                                                                    |                                                                                                    |                                                         |                                                           |
|                                                                           |                                                                      | ADD                                                                                                    | NEW RECORD SAVE                                                                                                    |                                                         |                                                           |

- 2. Incomplete data can be saved. When all data has been entered, check the **Mark As Complete** box and **Save**.
- 3. All forms can be exported to Excel.

Current Work Plan: 2018 - 2019 BROWARD COUNTY SCHOOL DISTRICT

#### Local Governments

1. From the Five Year Work Plan drop down, select **Local Governments**. The **Local Governments** screen displays.

| LOCAL GOVERNMENTS                                                                                                    |                                            |                      |  |  |  |  |
|----------------------------------------------------------------------------------------------------|--------------------------------------------|----------------------|--|--|--|--|
| Coordination With General Purpose Local Governments<br>🕜 Mark As Complete                                                                 |                                            |                      |  |  |  |  |
| Report all Local Governmer                                                                                                    | ntal agencies with whom you have shared th | ie 5-Year Work Plan. |  |  |  |  |
| Entity Name: ADD NEW                                                                                                    |                                            |                      |  |  |  |  |
| The following local governments have received a copy of the workplan's educational plant survey pursuant to Chapter 1013 Florida Statutes |                                            |                      |  |  |  |  |
|                                                                                                    | Entity Name                                |                      |  |  |  |  |
| Edit Delete                                                                                                    | Coconut Creek                              |                      |  |  |  |  |
| Edit Delete                                                                                                    | Cooper City                                |                      |  |  |  |  |
| Edit Delete                                                                                                    | Coral Springs                              |                      |  |  |  |  |

- 2. To add a new entity, enter the name and click Add New.
- 3. Added entities can be edited and deleted.

#### Check/Submit Work Plan

1. From the Five Year Work Plan drop down, select **Check/Submit Work Plan**. The **Submit Work Plan** screen displays.

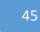

#### — WORK PLAN - SUBMIT WORK PLAN =

Current Work Plan: 2018 - 2019 TAYLOR COUNTY SCHOOL DISTRICT

#### Submit Work Plan Print Work Plan

The "Save and Submit WorkPlan" screen requires districts to enter all administrative and contact information before submitting the workplan for OEF review and approval.

The list below displays whether or not sections are completed. Click on the corresponding link to correct an incomplete section.

|                                                                                                    | Section Name                       |                  |
|----------------------------------------------------------------------------------------------------|------------------------------------|------------------|
| 0                                                                                                    | 1.5-Mill Revenue (16)              | Go To Error Page |
| 0                                                                                                    | PECO New Construction Revenue (16) | Go To Error Page |
| <ul> <li>Image: A second second s</li></ul> | CO & DS Revenue (16)               |                  |
| <ul> <li>Image: A second second s</li></ul> | Fair Share Revenue (5A)            |                  |
| 0                                                                                                    | Sales Surtax Revenue (19A, 19B)    | Go To Error Page |
| 0                                                                                                    | Additional Revenue (16)            | Go To Error Page |
| 0                                                                                                    | Maintenance Expenditure (1)        | Go To Error Page |
| 0                                                                                                    | Local Expenditure (16)             | Go To Error Page |
| 0                                                                                                    | Capacity (3, 11)                   | Go To Error Page |
| 0                                                                                                    | Net New Classrooms (3A)            | Go To Error Page |
| 0                                                                                                    | Relocatable Replacement (7)        | Go To Error Page |
| 0                                                                                                    | Relocatable Student Stations (12)  | Go To Error Page |
| 0                                                                                                    | Charter School (9)                 | Go To Error Page |
| 0                                                                                                    | Leased Facilities (8)              | Go To Error Page |
| 0                                                                                                    | Special Purpose Classroom (3B, 3C) | Go To Error Page |
| 0                                                                                                    | Failed Standard Relocatables (6)   | Go To Error Page |
| 0                                                                                                    | Infrastructure (4, 5)              | Go To Error Page |
| 0                                                                                                    | Class Size Reduction Planning (10) | Go To Error Page |
| 0                                                                                                    | School Closure Planning (13)       | Go To Error Page |
| <ul> <li>Image: A second second s</li></ul> | Capacity Project Schedules (2A)    |                  |
| 0                                                                                                    | Other Project Schedules (2B)       | Go To Error Page |
| 0                                                                                                    | Additional Project Schedules       | Go To Error Page |
| <ul> <li>Image: A second second s</li></ul> | Local Governments                  |                  |

- 2. If any of the forms have a red circle/slash next to them, it indicates the form is not complete and something needs to be corrected or completed.
- 3. Click on the **Go To Error Page** link, and the system will redirect users to the screen that needs attention before the Work Plan can be submitted.